МІНІСТЕРСТВО ОСВІТИ І НАУКИ УКРАЇНИ СУМСЬКИЙ ДЕРЖАВНИЙ УНІВЕРСИТЕТ Факультет Електроніки та інформаційних технологій Електроніки, загальної та прикладної фізики

## **МЕТОДИЧНІ РЕКОМЕНДАЦІЇ ДО ПРОВЕДЕННЯ ПРАКТИЧНИХ РОБІТ**  З дисципліни

# «**Академічне письмо та оприлюднення наукових результатів**»

Для магістрантів спеціальностей:

**8.113 – Прикладна математика; 8.171 – Електроніка (освітня програма: 8.171.2 Комп'ютерні технології та наноматеріали в електроніці); 8.153 – Мікро- та наносистемна техніка (освітня програма: Нанотехнології та біомедичні системи); 8. 122 – Комп'ютерні науки (освітні програми: 8.122.1. Інформаційні технології проектування, 8.122.2. Інформатика)**

# **ПРОФЕСІЙНОГО НАПРЯМУ**

Укладач к.ф.-м.н., доцент Лютий Т.В.

**Суми – 2019 р.**

### **ЗМІСТ**

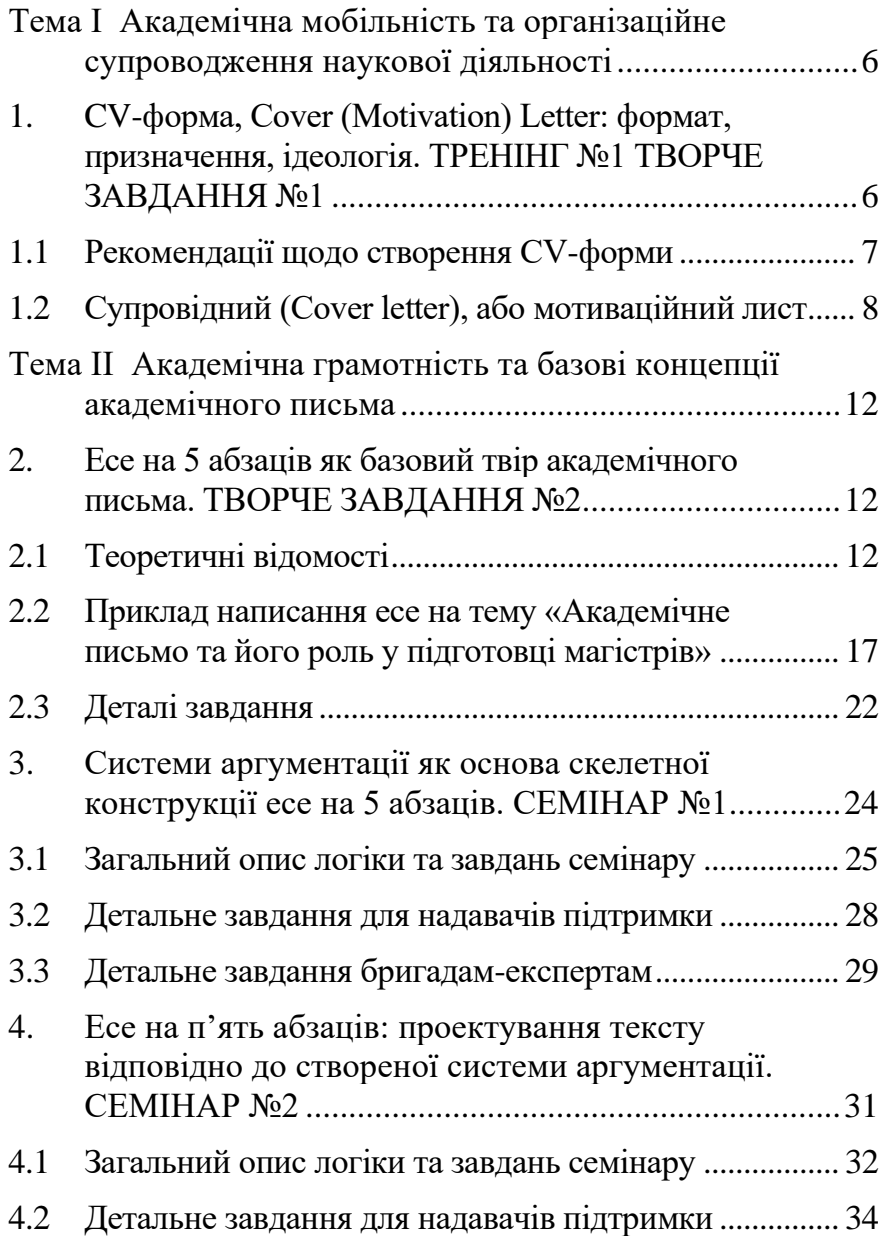

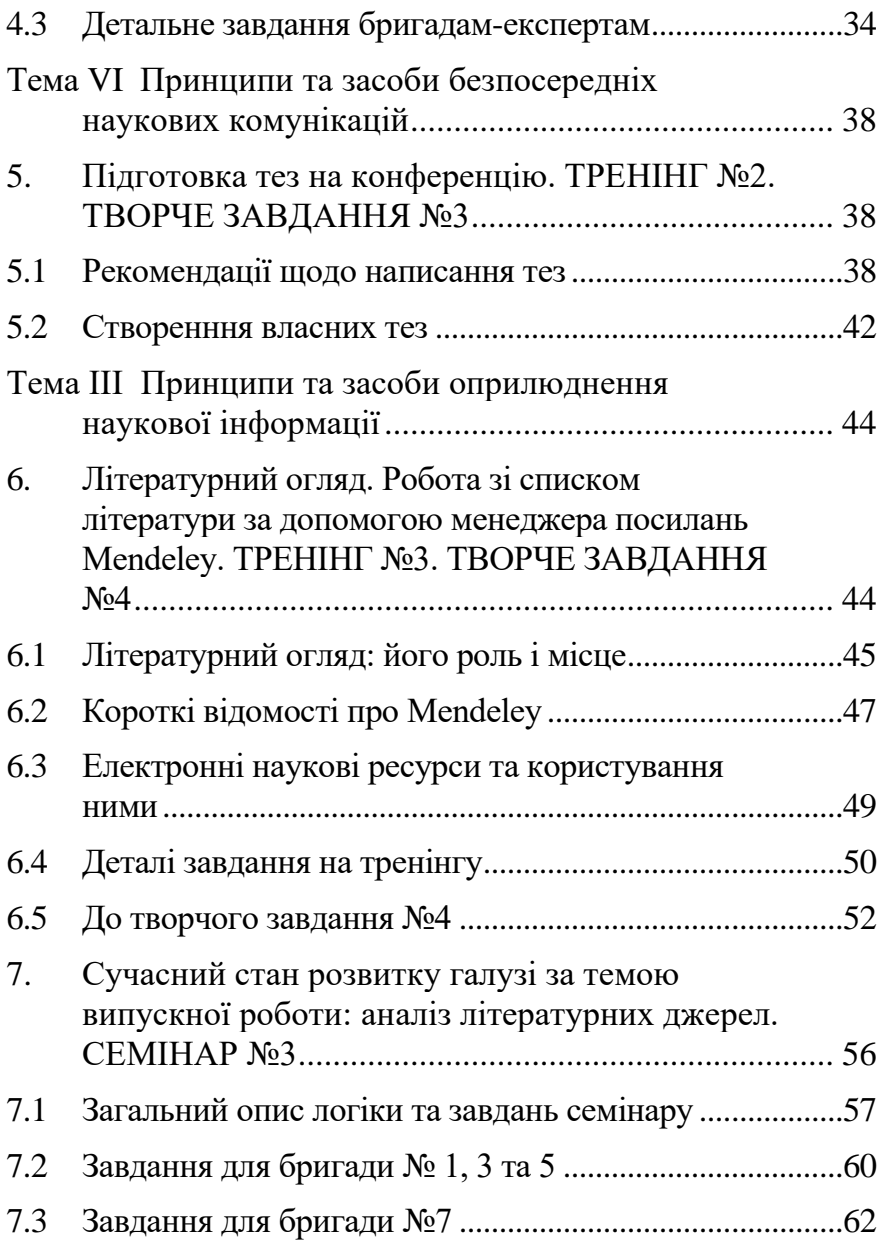

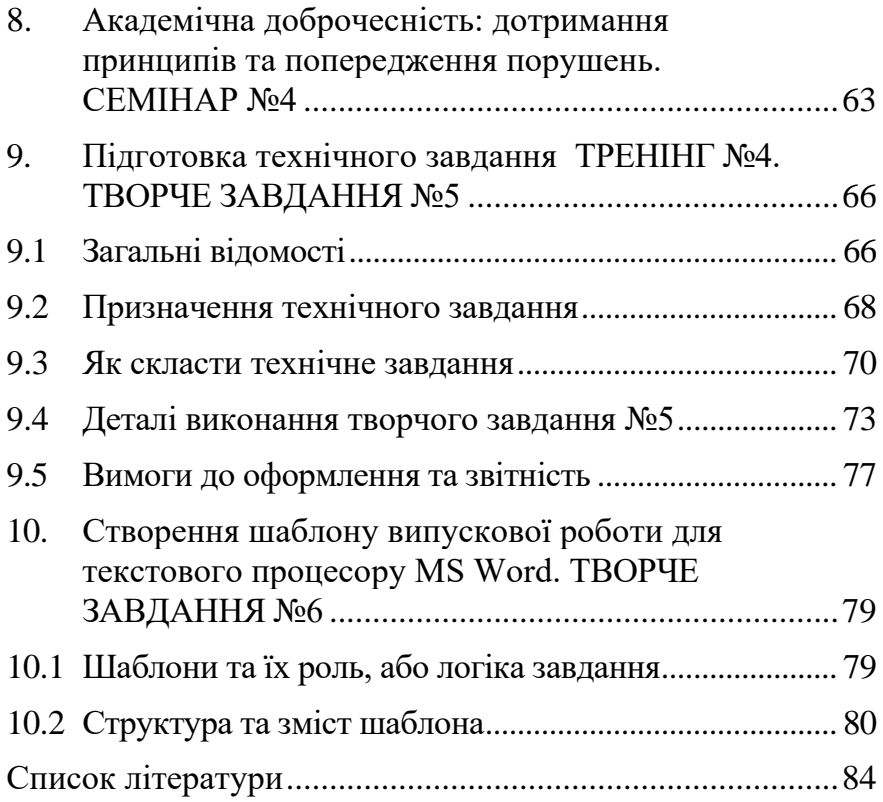

### <span id="page-5-0"></span>**Тема I**

**Академічна мобільність та організаційне супроводження наукової діяльності**

<span id="page-5-1"></span>**1. CV-форма, Cover (Motivation) Letter: формат, призначення, ідеологія. ТРЕНІНГ №1 ТВОРЧЕ ЗАВДАННЯ №1**

### **Мета:**

- 1. Здобути практичних навичок у структурованому, чіткому і зрозумілому та стислому викладенні персональної інформації у відповідності до логіки таких документів.
- 2. Навчитися створювати зв'язок між CV-формою та мотиваційним листом.

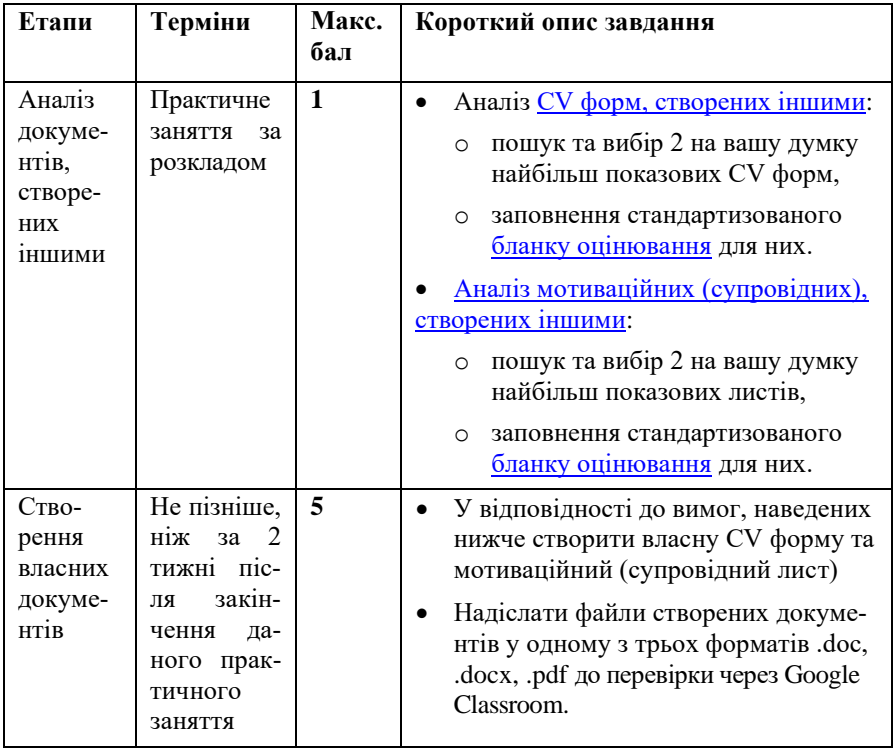

#### **Структура та зміст практичного і творчого завдання:**

### **1.1 Рекомендації щодо створення CV-форми**

<span id="page-6-0"></span>Для початку слід ознайомитися з Розділом 1 [посібника.](https://www.dropbox.com/s/qhkluzaq9m34jfr/04_LyutyyTV_Academic_Writing_Short.pdf?dl=0) Далі слід знайти притомний за дизайном та логікою шаблон та на його базі розробити власну CV-форму. Одним з найвдаліших прикладів є [EuroPass,](https://europass.cedefop.europa.eu/documents) у .doc версії, бо он-лайн форма не дозволяє змінювати структуру. Саме тому використання різноманітних інших он-лайн сервісів створення резюме **дуже не вітаються** через недолугість кінцевого продукту. Бланки та приклади CV-форм відповідних шаблонам EuroPass можна знайти за [посиланням.](https://www.dropbox.com/s/w7a4ffh8axnfbbr/CV_Examples.zip?dl=0) Особливу увагу звернути на [офіційні рекомендації](https://www.dropbox.com/s/lpijla106ckntgb/europass_cv_instructions_en.pdf?dl=0) проекту EuroPass

Під час проектування та наповнення своїх документів дотримуватися таких принципів:

- Чіткість та лаконічність
- Відсутність надмірного скупчення тексту, замість використовувати: списки, табелярні структури
- Правдивість, але приваблива
- Послідовність блоків має значення
- Вдалість заповнення та зручність навігації

### *Обов'язкові елементи:*

- Персональні та контактні дані
- Мета, [\(Career objective,](http://www.job-interview-site.com/sample-career-objectives-examples-for-resumes.html) Personal statement) зазначення посади чи програми під яку створена CV та стисла мотивація *Для цього треба визначитися на яку програму мобільності чи посаду у компанії ви претендуєте. Подальший текст та структуру документу формувати з урахуванням даного вибору.*
- Детальні дані про освіту. Тут дати розгорнуту інформацію про найбільш важливі та релевантні до усього подання курси та дисципліни із зазначенням годин та оцінки
- Стипендіальні програми та гранти, які були виграні (із зазначенням номерів, акронімів та термінів проведення)
- Виконані та подані наукові, чи громадські проекти (у т.ч. притомні бакалаврські, курсові, проекти МАН)

*1. CV-форма, Cover (Motivation) Letter ТРЕНІНГ №1 формат, призначення, ідеологія. ТВОРЧЕ ЗАВДАННЯ №1*

- Довід роботи (із зазначенням термінів роботи, посад, та посадових обов'язків)
- Сертифікати про знання технологій, мов, проходження курсів, тренінгів (із зазначенням номерів сертифікатів та установ чи організацій, що видали)
- Навички та володіння професійними засобами або інструментами.
- Нагороди та відзнаки, номінації на конкурси та участь у змаганнях професійної майстерності
- Громадська та суспільна діяльність (членство у організаціях, участь у акціях, волонтерство тощо)
- Перелік наукових публікацій
- Контактні дані осіб-рефералів, або осіб, що можуть підтвердити дані у вашій CV (ваші викладачі, роботодавці, тощо)

### *Опціональні елементи:*

- Власне фото
- Посилання на зовнішні ресурси (професійні аккаунти, портфоліо тощо)
- Додаткова інформація (хобі, характер тощо)
- Все інше, що не зазначено, але міститься у [бланку оціню](https://www.dropbox.com/s/9topep3xg6m219a/Evaluation_blank_CV.xls?dl=0)[вання.](https://www.dropbox.com/s/9topep3xg6m219a/Evaluation_blank_CV.xls?dl=0)

### **1.2 Супровідний (Cover letter), або мотиваційний лист**

<span id="page-7-0"></span>Для написання даного документу також слід ознайомитися з відповідною частиною розділу 1 [посібника,](https://www.dropbox.com/s/qhkluzaq9m34jfr/04_LyutyyTV_Academic_Writing_Short.pdf?dl=0) та з посиланнями, наведеними вкінці. Далі, знайти або розробити притомний за дизайном та логікою шаблон листа та на його базі створити власний. Слід пам'ятати про свій вибір програми мобільності чи посади у компанії ви ніби претендуєте. Це забезпечить необхідний зв'язок з CV-формою, та надасть мотиваційному листи необхідної конкретики.

Супровідний або мотиваційний функціонально нагадує абстракт до статті: чітко, структуровано, стисло та у жорсткому форматі про те, що ви вважаєте є головним. Його мета забезпечити правильну навігацію вашого подання за, як правило, складною системою оцінювання аплікантів. Усі подання порівнюються, у тому числі за супровідним листом, бо він завжди перший. Даний документ дає можливість створити перше позитивне враження. Але саме сюди слід вкладати й репрезентацію своєї індивідуальності . підкріплену історіями ваших маленьких і великих перемог. Тому під час написання потрібно шукати баланс між шаблонністю та оригінальністю. Шаблонних фраз за типом «*these goals were met by me*» «*This experience gave me the opportunity to*» краще максимально уникати, як і інших безособових конструкцій. Активний стан – основа, проте займенник «я» також треба дуже дозувати.

Повторенням інформації з інших документів ви підкреслюєте її важливість для даного подання. Але зловживати не слід. В мотиваційному (супровідному) листі аплікант висвітлює свої суб'єктивне бачення своїх чеснот. В цьому і полягає функція даного документу, на відміну від СV-форми, де викладаються в першу чергу факти, які підтверджуються іншими документами (дипломи, сертифікати тощо), або рекомендаційного листа, де свої ставлення до апліканта висловлюють поважні колеги чи бувші керівники.

Інколи існують детальні шаблони для таких документів. Особливо це стосується програм академічної мобільності. Коли відбірковій комісії важливо оцінити як глибину професійної мотивації, так і низку персональних якостей та готовність до перебування у країні, до якої планує їхати аплікат, деталі спільності академічних інтересів тощо. Приклад такого шаблону для Шведської програми [Visby](https://si.se/en/apply/scholarships/visby-programme-masters/) знаходиться за [посиланням.](https://www.dropbox.com/s/g40jxr1x1g8pw0i/Motivation-letter-Template-PhD-Visby-Programme-2017-2018.docx?dl=0)

### *Загальні вимоги:*

- Об'єм не менший від 200 слів.
- Використання прикладів лише вітається, але за копі-паст будуть санкції. Я копі-паст знайду, навіть не сумнівайтесь.

*1. CV-форма, Cover (Motivation) Letter ТРЕНІНГ №1 формат, призначення, ідеологія. ТВОРЧЕ ЗАВДАННЯ №1*

#### *Обов'язкові елементи:*

- Наявність т.з. «Шапки» (letterhead) та привітання, що містить
	- o контактні данні апліката
	- o повну і точна адресація листа
- Вступна частина
	- o з якої зрозуміла мета подання
	- o де зазначені джерела інформації, що спонукали до подання
	- o характеризується лаконічністю та стислістю
- Основна частина
	- o з якої зрозуміла роль подання для апліката
	- o з якої зрозуміла роль апліката для програми ч компанії
	- o з якої зрозуміла свідомість апліканта у ціляхзавданнях програми (компанії)
	- o містить приклади власних здобутків та їх значення для себе інших
	- o містить обґрунтування власної кваліфікації
	- o загалом розкриває вашу індивідуальність
- Заключна частина
	- o містить підсумок сказаному
	- o містить запрошення до подальшої розмови (інтерв'ю, та ін.)

### *Опціональні елементи:*

- Екскурси в історію та іншу конкретику програми (компанії)
- Цитати та цікаві факти з власної біографії
- Часткове обережне повторення інформації з СV-форми
- Зазначення документів, що додаються

### **Приклад:**

### *Вимоги стипендіальної програми Завтра.UA 2017*

Мотиваційний лист повинен мати обсяг1 сторінку.

1. Лист конкурсанта, який не був стипендіатом, має містити:

- обґрунтування причин, з яких конкурсант бажає стати стипендіатом
- задачі, які конкурсант планує вирішити в рамках Програми
- бачення конкурсантом своєї ролі у спільноті Програми
- 2. Лист конкурсанта, який вже був стипендіатом, має містити:
	- опис діяльності та отриманих стипендіатом результатів у соціальних, громадських проектах та ініціативах у 2016 р.;
	- опис того, як стипендіат скористався можливостями програми «Завтра.UA», і які це дало результати для його професійної, соціальної чи громадської діяльності;
	- цілі (професійні, соціальні, громадські), які стипендіат планує досягнути в 2017р. за допомогою можливостей та інструментів програми «Завтра.UA».

### **Приклад**

[Мотиваційного листа](https://www.dropbox.com/s/t5xwpgifrxg0o17/Lyutyy_Sumy_Ukraine_Visby-Motivation-letter-2017-2018.docx?dl=0) на стажування за Шведською програмою [Visby.](https://si.se/en/apply/scholarships/visby-programme-phd-postdoc/)

### <span id="page-11-0"></span>**Тема ІI**

### **Академічна грамотність та базові концепції академічного письма**

### <span id="page-11-1"></span>**2. Есе на 5 абзаців як базовий твір академічного письма. ТВОРЧЕ ЗАВДАННЯ №2**

### **Мета:**

- 1. Засвоєння основ нелінійного та композитного принципу побудови академічних текстів.
- 2. Набуття досвіду у написанні зв'язного та форматованого, і, водночас, творчого, текстового продукту.

#### **Структура та зміст практичного і творчого завдання:**

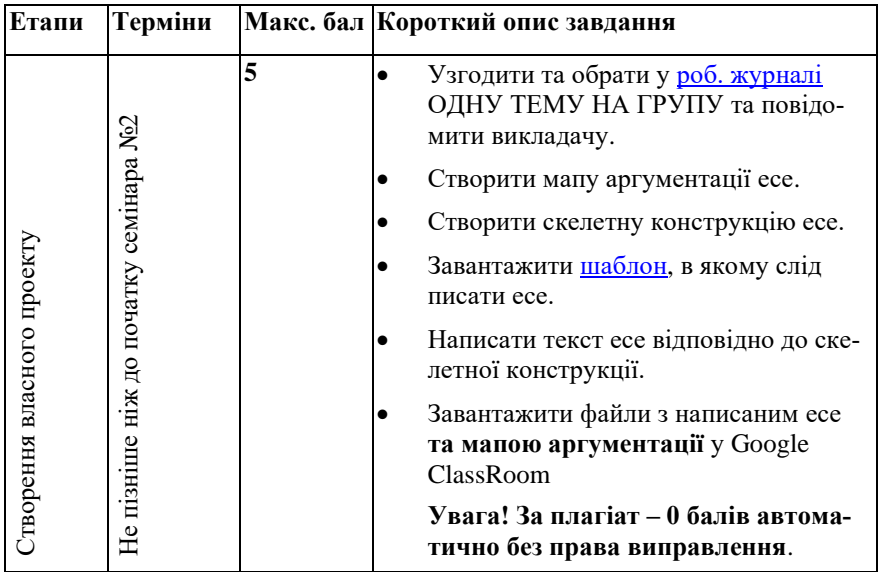

### <span id="page-11-2"></span>**2.1 Теоретичні відомості**

### *Аргументи та система аргументації*

В основу завдання покладена відома з лекційного матеріалу (див. розділ 3 [посібника\)](https://www.dropbox.com/s/qhkluzaq9m34jfr/04_LyutyyTV_Academic_Writing_Short.pdf?dl=0) схема аргументації Тулміна-Данна, що складається з логічно пов'язаних шести елементів, які чудово відповідають логіці та внутрішній структурі аргументу.

*Рекомендації до практичних занять Лютий Т.В. для магістрантів ПРОФЕСІЙНОГО напряму Академічне письмо* 

- Інформація (*Нам відомо*…)
- Теза (*Можливо*…)
- *Аргумент* (*Оскільки*…)
- Підтримка (*Тому що*…)
- Обмеження (*Якщо лише не*…)
- Висновок (*Відповідно*…)

Така модель містить у собі т.з. застереження, або передбачення можливих контраргументів. Тому її можна використовувати для створення логічних пар «ланцюжок» (на підтримку головної думки) – «анти-ланцюжок» (на спростування головної думки), де перший складник доводить тезу, а інший спростовує. Зв'язок між «ланцюжком» та «анти-ланцюжком» забезпечується саме через застереження та «розкручування» його у повноцінний аргумент.

#### «Анти-Ланпюжок»

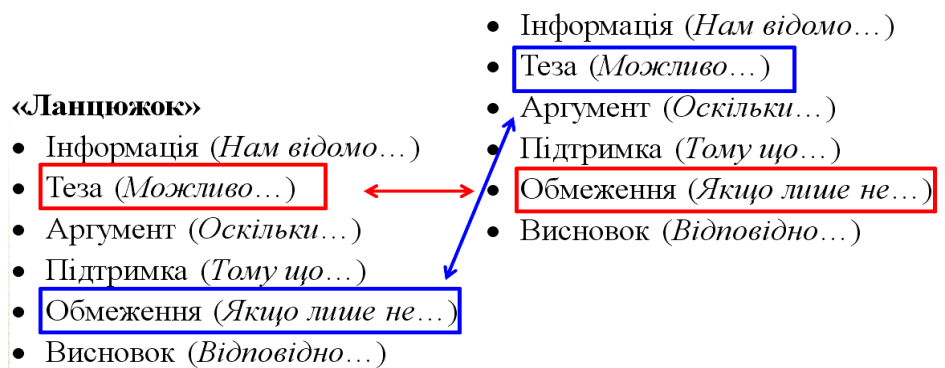

#### *Приклади ланцюжків*

**Тема: Академічне письмо у курсі підготовки магістрів** (педагогічний аспект)

За

Нам відомо: науковці повинні вміти якісно оприлюднювати результати власних досліджень.

*Можливо,* молодих науковців слід цьому навчати у масовий та централізований спосіб.

*Оскільки* переважна більшість навичок оприлюднення відносно слабко залежить від галузі.

*Тому що* уніфікованість описання є запорукою кращого діалогу спеціалістів між галузями.

*Якщо лише* магістрантам буде забезпечена реальна можливість наукових досліджень та відповідне наукове керівництво.

*Відповідно* Академічне письмо як дисципліна потрібна у підготовці магістрів.

Проти

*Нам відомо,* що кваліфікація магістра повинна містити у собі наукову складову.

*Можливо* реалізація безпосередніх досліджень є основою наукової підготовки магістрів.

*Оскільки* написанню наукових статей передують реальні дослідження.

*Тому що* за канонами академічного письма критична складова найважливіша у академічних текстах.

*Якщо лише* науковий керівник у індивідуальному порядку пояснить особливості оприлюднення наукових результатів у галузі.

*Відповідно,* замість дисципліни академічне письмо доцільно збільшити кількість науково-орієнтованих спеціалізованих дисциплін та годин індивідуальної роботи з науковим керівником.

### **Тема: Відновлювальні джерела енергії повинні - пріоритетний напрям енергетики України** (геофізичний аспект)

### За

*Нам відомо,* внутрішні можливості генерації є важливим чинником енергонезалежності.

*Можливо* використання відновлювальних джерел максимально надійно забезпечить енергетичну незалежність України.

*Оскільки* отримання достатньої енергії відбувається за рахунок енергоносіїв, кількість яких найбільш стабільна в межах території країни.

*Тому що* енергія води, сонця та вітру не залежить від накопичених копалин, складнощів видобування та світових цін.

*Якщо лише* нові наукові відкриття та винаходи не змінять кардинально світовий енергетичний ринок, та не зроблять енергію майже безкоштовною.

*Відповідно,* сьогодні потрібно спрямувати економічні, громадські та політичні зусилля на якнайшвидше зростання долі енергії, отриманої від відновлювальних джерел

#### Проти

*Нам відомо,* в розвинених країнах вже зараз будуються прототипи нових типів джерел енергії.

*Можливо,* запуск в дію принципово нових генеруючих потужностей призведе до падіння цін на традиційні енергоносії.

*Оскільки* після переходу найрозвиненіших країн на нові джерела енергії, газ нафта та вугілля стануть непотрібними.

*Тому що* найбільша доля споживання традиційних ресурсів належить саме розвиненим країнам.

*Якщо лише* такий тренд не призведе до автоматичного скорочення їх видобутку.

*Відповідно* в умовах обмеженості фінансових ресурсів країни недоцільно витрачати їх на дорогі проекти з переходу на альтернативні джерела.

#### *Рекомендації стосовно написання ланцюжків*

З огляду на те, що ваші ланцюжки будуть читати та обробляти інші, потрібно дуже виважено та стисло висловлювати свою думку, і, при цьому, максимально обмежувати польот фантазії. Всі елементи ланцюжка мають бути близькі за контекстом та стосуватися невеликої кількості суміжних речей. Те, що очевидно вам – неочевидно іншим. Крім того, логіка побудови ланцюжка та «анти-ланцюжка» повинні бути максимально близькими, як і коло речей яких вони стосуються. Ідеальною, хоч і не обов'язковою схемою побудови «анти ланцюжка» є розвиток перестороги з ланки «*якщо лише*». Загалом, у ваших продуктах намагайтеся звужувати контекст, навіть якщо прийдеться увімкнути режим «*Captain Obvious*».

#### *Приклади аспектів*

**Тема: E-Gov як фактор становлення прямої демократії** Аспекти: Політичний, Технічний, Соціальний. **Тема: Нанороботи – міф чи реальність?**

Аспекти: Відповідність реальному стану технологій, Прояв інтриги у медіа та художніх творах, Потенціальний інтегральний імпакт від впровадження.

### *Мапа аргументації та скелетна конструкція:прийоми нелінійного створення тексту*

Академічний текст є впорядкованою системою доведення, а доведення відбувається за допомогою аргументів. Саме тому ще до початку написання тексту, і, навіть, до початку проектування його структури доцільно визначитися з множиною аргументів та з цільністю системи аргументації, яку вони утворюють. Побудована система аргументації є зручною основою для побудові структури самого тексту, та дає багатий матеріал для текстового наповнення. Для наочного подання системи аргументації користуються технологією *мапування*, зміст якої простежується з рисунка.

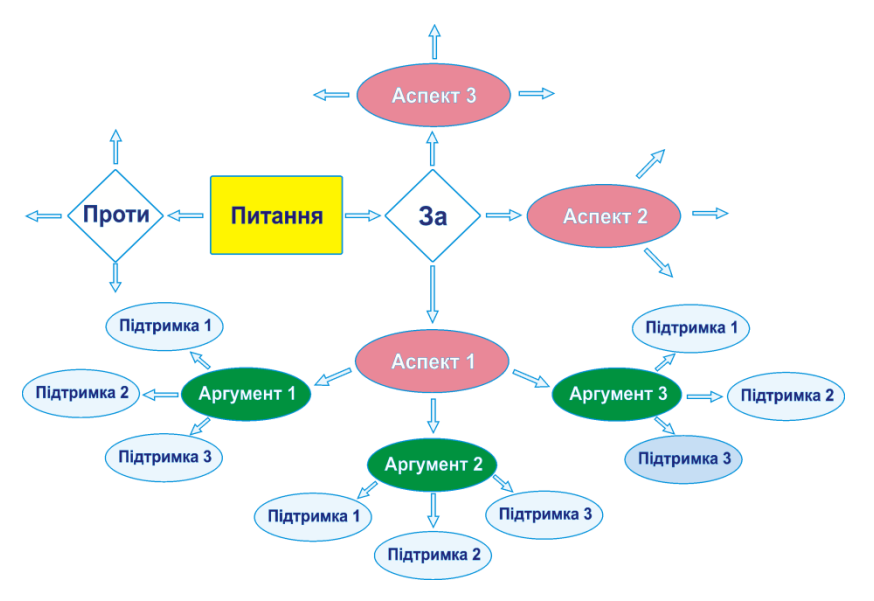

*Пояснення до схеми рисунка*

- Ромб «Так» повторює частину рисунку для «Ні». Аспекти *однакові*. Різними будуть аргументи та підтримка. Все ж «так» чи «ні» – речі різні.
- Термін «аспект» має класифікаційне навантаження. Він об'єднує групу питань, що схожі за певними ознаками, та обмежує їх видовими відмінностями з іншими групами питань.
- Різні аспекти повинні суттєво відрізнятися. Тобто, не можемо взяти за аспекти сучасне, минуле та майбутнє (*хоч я ко-*

*лись і наводив невдало такий приклад*): немає тут трьох аспектів. Є лише один – історичний чи еволюційний.

- Кожен аспект включає в себе множину *конкретних* питань, до яких *конкретно* і наводяться аргументи.
- Аспектів може бути більше ніж три, підтримок у аргументів – менше, ніж три.

Мапа аргументації дає можливість бачити проект свого тексту. З неї простежуються основні лінії і зрозумілі інтерфейси їх поєднання. Зручним етапом перетворенням мапи аргументації в сам текст есе є скелетна конструкція. В ній три змістових абзаци відбиваються у вигляді заголовних речень, вступ представляється стислим і схематичним звуженням контексту та підведенням д трьох обраних аспектів. Нарешті, висновки являють собою стисле резюме кожного змістового абзацу зі стислим інтегральним підсумком у кінці.

### <span id="page-16-0"></span>**2.2 Приклад написання есе на тему «Академічне письмо та його роль у підготовці магістрів»**

### *Скелетна конструкція*

### *Вступ*

Інтрига: де на сьогодні розумна межа необхідного і достатнього у університетській освіті? Кожна зміна піднімає пласт проблем сучасної вищої освіти. Нова дисципліна: класичне окозамилювання чи все ж поступ? Специфіка дисципліни вимагає подивитись на неї з різних за масштабом точок зору: розвиток особистості, розвиток професійних комунікацій та загальну суспільну роль компетенцій, що розвиває Академічне письмо.

*Заголовне речення першого абзацу*

Розвиток особистості неможливий без вдосконалення мовних компетенцій, що не обмежується лише суто лексичними навичками і стосується більше формування складних, інформаційнонавантажених думок, з яких складається світогляд.

*Заголовне речення другого абзацу*

Найперша мета дисципліни є забезпечення ефективних професійних комунікацій, як основи розвитку будь-якого професійного середовища, так і усієї екосистеми професійних спільнот.

### **Приклад мапи аргументації на тему «Академічне письмо та його роль у підготовці магістрів»**

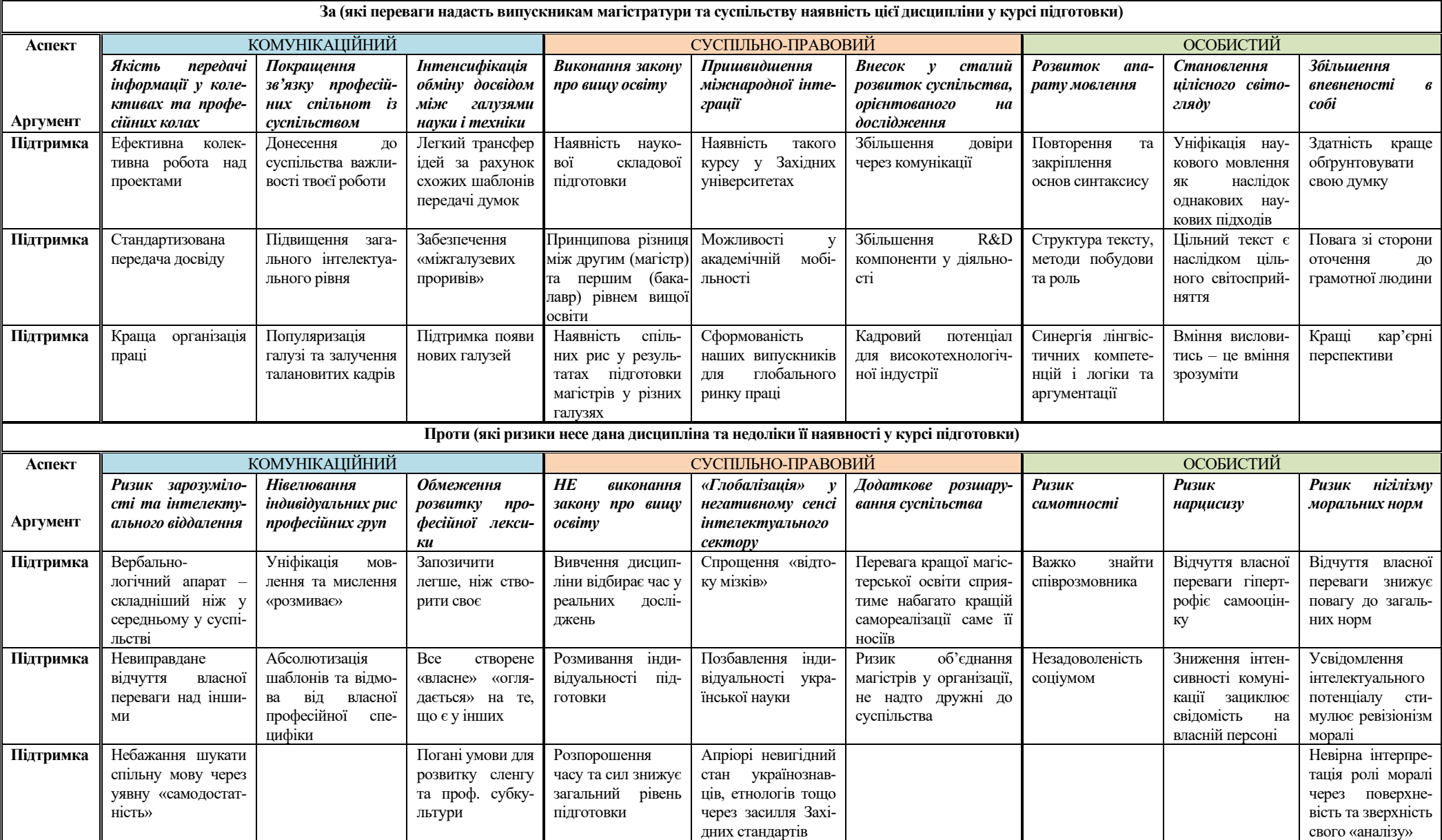

### *Заголовне речення третього абзацу*

Високий внутрішній потенціал професійних спільнот є базою для сталого розвитку суспільства та забезпечує гідне місце країни у міжнародній спільноті.

#### *Висновок*

Будь-які зміни несуть о собі ризики через порушення балансу та неготовність учасників до нових правил. Ризики впровадження дисципліни мають невисоку ймовірність та стосуються широкого контексту ролі освіти. Наведені ж аргументи «за» свідчать, що засвоєння дисципліни академічне письмо сприяє формуванню самодостатньої особистості, затребуваного спеціаліста і, нарешті, є вагомим фактором сталого розвитку суспільства в цілому.

Сам текст есе наступний.

### **Академічне письмо та його роль у підготовці магістрів**

Освіта продовжується впродовж всього життя, однак всі ми знаходимося в полоні саме своєї початкової освіти. Тому пошук розумної на сьогодні межі необхідного і достатнього у університетській освіті є актуальним питанням завжди. Ускладнюється питання тим, що інститут вищої освіти завжди має сполучати протилежні категорії такі як консервативність і гнучкість. Кожна зміна повинна не лише бути аргументованою і доцільною. Кожна зміна піднімає пласт проблем сучасної вищої освіти. Оцінка появи нової дисципліни у курсі підготовки завжди шукається між полюсами «класичне окозамилювання» та «поступ». Специфіка дисципліни вимагає подивитись на неї з різних за масштабом точок зору: розвиток особистості, розвиток професійних комунікацій та загальну суспільну роль компетенцій, що розвиває «Академічне письмо».

«Скільки мов ти знаєш, стільки разів ти людина» – цей відомий вислів Т.Г. Шевченка показує, що мова як категорія має дуже глибокий зміст. *Розвиток особистості неможливий без вдосконалення мовних компетенцій, що не обмежується суто лексичними навичками і стосується формування складних, інформаційно-навантажених думок, з яких складається світогляд*. Дисципліна «Академічне письмо» орієнтована на розвиток логіки думки та логіки висловлювання. Тому вона розвиває персональні мовні навички найвищого рівня. Вміння висловитись йде паралельно з вмінням сприйняття, що разом забезпе-

чує здатність особи до аналізу і синтезу інформації. Все це становить основу цілісного, наукового світогляду особи та визначає її життєвий шлях. Нарешті, у суспільстві, де знання є найбільшим капіталом, вміння грамотно доносити свою думку додає впевненості у собі. За відповідного рівня моралі, критичного ставлення до себе, особа, яка засвоїла навички, цієї дисципліни, буде корисним членом суспільства не залежно від професійного шляху.

Місце «Академічного письма» у підготовці магістрів слід шукати на перетині професійної та загальнонаукової складових. *І найперша мета дисципліни полягає у забезпеченні ефективних професійних комунікацій, як основи розвитку будь-якого професійного середовища, так і усієї екосистеми професійних спільнот*. Складність устрою високотехнологічної індустрії у сукупності з вимогами до продуктивності праці висувають високі вимоги до професійних комунікацій. Тут слід згадати і гнучкість колективної проектної роботи, і проблему передачі досвіду, і пошук оптимальних рішень загальної організації праці. Якість комунікацій також визначає ступінь довіри суспільства до галузі чи професійної спільноти. Переконливість публічних спікерів формує фокус суспільної уваги та дає доступ до трудових і фінансових ресурсів. Зрозумілість та універсальність базового понятійного апарату, яка закріплюється зазначеною дисципліною, спрощує трансфер інновацій, та сприяє виникненню нових напрямків і галузей. І хоч уніфікація мовного апарату розмиває індивідуальність та нівелює субкультурний шарм професійних спільнот, переваги цього процесу очевидні. Тому універсальність мовлення є затребувана ще на перших етапах підготовки кадрів.

*Нарешті, високий внутрішній потенціал професійних спільнот є базою для сталого розвитку суспільства та забезпечує гідне місце країни у міжнародній спільноті*. На перший погляд, парадоксально, але уніфікація мовлення просто необхідна для R&D компоненти. Остання у кінцевому підсумку і є тім резервом, який дозволяє пристосовуватись та не зникнути компанії або всій галузі. В цьому і полягає зміст сталого розвитку спільноти, країни та міжнародного товариства, що давно знайшло відображення у міжнародному законодавстві. У цей бік поступово трансформується і нормативна база України. Предмет «Академічне письмо» поширений в університетах Заходу, тому становлення його у українських вишах приводить нашу освіту до єдиної із Заходом системи координат та підвищує ступінь довіри до дипломів українських ВНЗ закордоном. Мобільність наших випускників працює в обох напрямках, і навіть та невелика доля спеціалістів, що набудуть досвіду, та повернуться назад здатні реально змінити країну.

Будь-які зміни несуть о собі ризики через порушення балансу та неготовність учасників до нових правил. Тим не менше, ризики впровадження дисципліни мають невисоку ймовірність та стосуються широкого контексту ролі освіти у суспільстві. Наведені ж аргументи «за» переконливо свідчать, що варто знаходити для неї місце у робочих програмах підготовки навіть за рахунок спеціалізованих дисциплін. Засвоєння дисципліни сприяє формуванню самодостатньої особистості, оскільки вливає на світогляд та каналізує потребу у самовираженні; затребуваного спеціаліста, оскільки формує базу професійних комунікацій; і, нарешті, є вагомим фактором сталого розвитку суспільства в цілому, оскільки акумулює професійну базу та забезпечує гнучкість галузей.

### *Короткий аналіз та коментарі до написаного есе на тему «Академічне письмо та його роль у підготовці магістрів» Див. наступну сторінку*

- 1. Спроба охопити надто великий кількість питань не сприяла деталізації, тому частина думок розкрита не повністю, а тексту є куди розвиватися.
- 2. Слабка дискусійність та занадто нерівномірне подання позицій «за» та «проти». Хоча, власне, і думки «за» недорозвинені. В першу чергу стало наслідком «обрізання» тексту під розмір есе. В другу чергу – моя власна позиція викладача даної дисципліни ☺.
- 3. Заключні речення відсутні, оскільки абзаци прості та організовані у паралельний спосіб.
- 4. Заголовні речення позначені курсивом. Як бачимо, вони можуть бути не лише першими.
- 5. Карта аргументації використовувалась вільно, просто як матеріал та рамки для польоту фантазії.

### <span id="page-21-0"></span>**2.3 Деталі завдання**

- Обрати тему есе зі списку, поданого на відповідній вкладці [робочого журналу](https://www.dropbox.com/s/fdtdnqusgkk88rl/2019_Task_Schedule_Academic%20Writting%20Masters.xls?dl=0) викладача за принципом «Одна тема на одну групу магістрів професійного напряму». *Це відрізняється від принципу для магістрів напряму наукового*.
- Повідомити про свій вибір викладачу і переконатися, що зроблена відповідна позначка у робочому журналі.
- Підготуйте систему аргументації:
	- o продумайте аспекти
	- o з кожного з аспектів складіть ТРИ «ланцюжки» та «антиланцюжки» аргументації за системою Тулміна-Дана
- Використовуйте брейнсторм-підходи для початку роботи та напрацювання первинного матеріалу.
- В рамках підготовки до семінару №1 ЗАВЧАСНО надішліть тексти своїх «ланцюжків» та «анти-ланцюжків» викладачу та бригадам, що готуються до виступу.
- Створіть мапу аргументації у графічному чи табличному вигляді. Можна накреслити «від руки», та потім сфотографувати на підтвердження.
- Здійсніть ревізію обраних аспектів та аргументів. Переробіть невдалі моменти.
- Послуговуючись набутим досвідом та напрацьованим матеріалом, створіть скелетну конструкцію майбутнього есе.
	- o Продумайте заголовні речення
	- o Продумайте звуження контексту та підводку до обраних аспектів у вступі
	- o Продумайте три елементи висновку та заключний інтегруючий підсумок
- Завантажте [шаблон,](https://www.dropbox.com/s/3693xedaz9d9zao/Template_Essay.dot?dl=0) в якому буде написаний ваш твір.
- *Дайте собі установку, що об'єм есе не повинен бути меншим однієї сторінки, але не більше двох у завантаженому шаблоні.*
- Наповніть текстом змістові абзаци.
- Відповідно до скелетної конструкції і змістових абзаців напишіть вступ.
- Відповідно до скелетної конструкції, і змістових абзаців, написаного вступу, напишіть висновки
- Здійсніть ревізію написаного есе
	- o Переконайтесь у симетрії висновків зі вступом
	- o Переконайтесь, що висновки відображають зміст абзаці та є їх наслідками
	- o Переконайтесь що висновки не містять нової інформації
	- o Переконайтесь у збалансованості і цільності змістових абзанів
	- o Переконайтесь, нарешті, що ваше есе на 5 абзаців дійсно складається з п'яти абзаців.
	- o Переконайтесь, що есе не порушує вимог до об'єму.
- Дайте прочитати твір друзям або близьким. Дослухайтесь до критичних зауважень.
- Виконайте структурну правку та перепишіть невдалі моменти.
- Виправте орфографію та пунктуацію.
- В рамках підготовки до семінару №2 надішліть ЗАВЧАСНО тексти своїх есе викладачу та бригадам, що готуються до виступу.
- Виконаним завданням вважається завантажений у курс Google ClassRoom файл тексту есе *разом з файлом мапи аргументації*.

### **Тема IІ**

**Академічна грамотність та базові концепції академічного письма**

<span id="page-23-0"></span>**3. Системи аргументації як основа скелетної конструкції есе на 5 абзаців. СЕМІНАР №1**

### **Мета:**

- 1. Здобути практичних навичок у використанні системи аргументації як основи для структури та подальшої побудови тексту на прикладі есе на 5 абзаців.
- 2. Перевірка методу серединного майданчика у дії шляхом публічних виступів, обговорення та передачі власного досвіду своїм колегам.

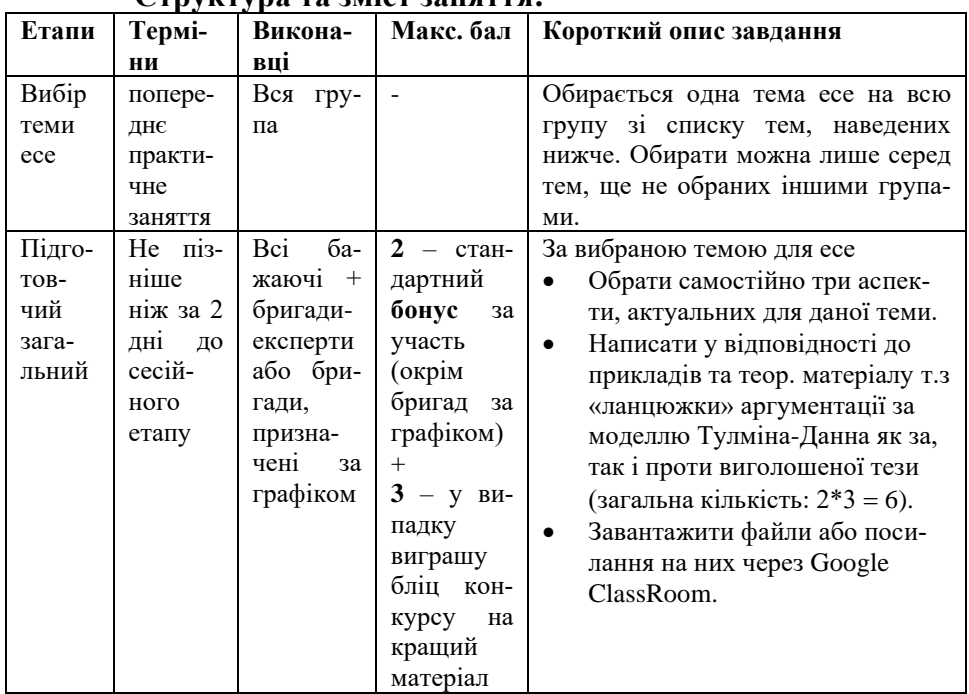

#### **Структура та зміст заняття:**

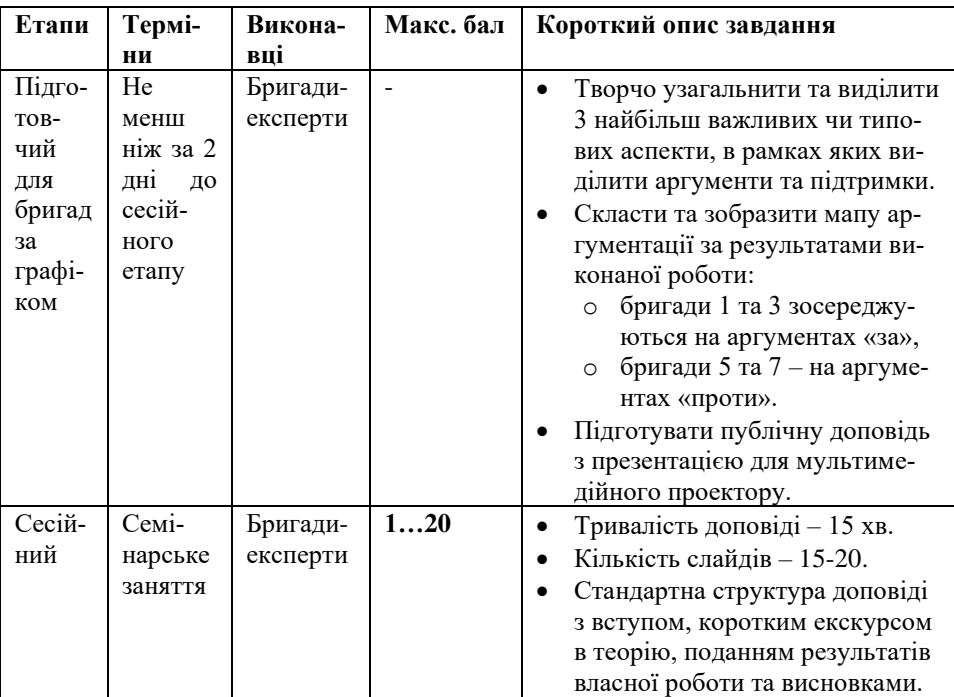

### <span id="page-24-0"></span>**3.1 Загальний опис логіки та завдань семінару**

### *Творча складова завдання*

Інженер – це творчість і точність одночасно. З однієї сторони це проявляється в тому, що навіть для раціоналізації та винахідництва, що, здавалось би, виходить за межі стандартних схем і алгоритмів, існує розроблена теорія («ТРИЗ»). З іншої, наприклад, розробникам софту чи дизайнер – суть інженерам – доводиться виключно творчою ініціативою зводити нечіткі, слабкоформалізовані, речі до вишуканої логіки кінцевого продукту. Тут я маю на увазі, що технічне завдання часто вимагається зробити або самому розробнику, або його колезі, оскільки бажання замовника часто розмиті та стосуються другорядних речей. Завдання до цього семінару також поставлено не абсолютно і не чітко з метою активувати вашу творчу ініціативу. Головна вимога до виконання – за результатами власної праці, яка полягає у глибокому аналізі надісланого матеріалу та синтезі чогось свого, нового. Ланцюжки за моделлю Тулміна-Данна не можуть бути безпосереднім «будівельним матеріалом» для створення схеми аргументації за технологією мапування. Фіналізацією результату є публічна доповідь, яка б у цільний та структурований спосіб донесла до аудиторії ваше власне бачення структури аргументів як бази структури «колективного» есе на 5 абзаців у бачені групи.

### *Роль аргументації у житті*

Проблема виходить далеко за межі як семінару, так і дисципліни взагалі. Рано чи пізно ми замислюємося: «Чому ми розуміємо або не розуміємо один одного» «На підставі чого ми чи інші люди змінюють свою думку?» Власні інтереси присутні на усіх рівнях: особистому, корпоративному (організація, нація, держава), професійний (від колективу професіоналів-колег до інтернаціонального середовища). Часто інтереси перетинаються, розпочинається конфлікт інтересів, що має руйнівні наслідки. Набагато частіше люди обирають загострення конфлікту у випадку, замість того, щоб шукати синергію інтересів та обопільну вигоду (2 win). Історія та колективний особистий досвід показує, що у гострій фазі конфлікту можна подбати максимум про мінімізацію збитків. Навіть у випадку «перемоги» збитки від конфлікту та подальша пост-конфліктна ситуація не компенсуються профітом у сучасному динамічному та глобалізованому світі, де взаємозалежність лише посилюється. Тому, вийти з плюсом за наявності конфлікту інтересів можна лише діалогом, дипломатією та вмінні переконати опонента за допомогою аргументів.

Не менш важливу роль аргументація відіграє у розвитку та поступі людства в цілому та професійних спільнот зокрема. Це стосується і раціоналізації виробництва та ведення того чи іншого бізнесу. Це стосується і розкриття об'єктивних закономірностей світу та суспільства представниками академічного середовища. І якість дискусії, переконливість адептів тих чи інших поглядів на пряму впливає на швидкість поступу. Якщо особі чи колективу випала честь першим відкрити щось нове, на них покладається відповідальність переконати у цьому своє оточення та увесь світ. Це соціальна відповідальність, яка не дозволяє не те що приховати результат, а, навіть, не дозволяє не докласти усіх зусиль для донесення істини. Носій істини має бути переконливим, досконало володіти аргументами та аргументацією.

Саме тому у якості вступу до презентації я пропоную приділити увагу поняттям аргументу та системи аргументації, їх ролі у конструктивному спілкуванні. Адже аргумент – це непросто певна кількість слів або байтів інформації. Аргумент – це ключ до перевороту світогляду, який важко виміряти байтами.

### *Колективна робота над семінаром*

Даний семінар організаційно та ідейно відповідає концепції серединного майданчика та передбачає активну участь всіх студентів з групи. Щоб бригади, призначені для виступу за графіком могли підготуватися, виступити та отримати свої бали, вони повинні заручитися підтримкою своїх колег з групи. Тому не менше ніж **половина групи** повинна підготувати матеріали у відповідності до нижченаведених вимог. Якщо група підведе – бригади-експерти не отримають своїх балів. Даруйте за жорсткі методи Макаренко, однак з саботажем буду боротися будь-якими наявними способами. Важливо, що представники бригад-експертів, готують матеріал самі обов'язково, оскільки неможливо оцінювати те, чого не робив сам. З іншої стороні, студенти, які відгукнуться на заклик про підтримку, окрім оцінки своєї роботи та набуття досвіду, отримують **бонусні бали**: **2 бали** просто за повноцінну участь, а три кращі роботи (за версією бригад-експертів + моя думка) отримують ще по **3 бали**. Від якості наданих «ланцюжків» залежить якість фінального продукту доповідача, адже з кожного потрібно буде дістати бодай дещицю корисного для доповіді. І безвідповідальне ставлення колег реально ускладнює життя. Тому даний семінар – це певний тест для групи на відповідність поняттю «колектив». Передбачаю, доповідачі під час підготовки відчуватимуть широкий спектр емоцій під час опрацювання матеріалу від групи ☺.

### *Нелінійний підхід до надісланого матеріалу*

Природно, що лінійно-адитивний підхід у побудові візуалізованої системи аргументації з використанням «ланцюжків» за моделлю Тулміна-Данна був би провальним навіть за умови повністю узгоджених заздалегідь аспектів та ідеально логічних «ланцюжків» з вузьким контекстом. Тому робота доповідачів максимально відповідає нелінійному характеру створення академічних текстів та вимагає глибинного, структурного опрацьовування матеріалу. Потрібно класифікувати аспекти, в межах яких класифікувати аргументи. Останні при цьому повинні мати певне осереднене формулювання. Банальний копі-паст можливий лише для формування серії підтримки аргументів, або під час вибору найбільш влучного формулювання аргументу.

З огляду на недосконалість наданого матеріалу доцільно підходити до нього «**творчо та безжально**». Тобто, вибирати лише окремі самостійні думки та ідеї, які потім формулювати на свій лад та вбудовувати на свій вибір в свою систему. При цьому нормою є заміна аспекту, порівняно з авторським, заміна аргументу на підтримку та навпаки і т.д. Можна будувати і свої власні аргументи за мотивами вже побаченого. При цьому і кінцевий продукт буде цільний, і від матеріалу-підтримки користь, і часу на розбір чужих оман витратиться менше.

#### **3.2 Детальне завдання для надавачів підтримки**

<span id="page-27-0"></span>**Не менш ніж 50% осіб з групи** за темою есе, обраного групою, у відповідності до системи аргументації Тулміна-Данна наводять у письмовій формі «ланцюжки» на підтримку головної думки обраної теми есе, а, потім, на її спростування. При цьому як «ланцюжок» «за» так і «ланцюжок» «проти» (т.з. «анти-ланцюжок») наводяться в рамках трьох обраних самостійно аспектів, які також зазначаються. Таким чином, працює формула загальної кількості **2\*3** = **6**.

#### *Організація процесу*

Не пізніше ніж за 2 доби всі студенти, які бажають допомогти бригадам 1, 3, 5 та 7, мають надіслати свої **6** «ланцюжків» у вигляді текстового файлу, прикріпленого до електронного листа на мою електронну адресу. Я сформую єдиний структурований архів, DropBoxпосилання на який оприлюдню всіма доступними засобами. Зауважте, від вчасності залежить можливості бригад для підготовки.

Бонусні бали:

- «2» за *притомну* участь
- «З» за три кращі групи з 6-ти ланцюжків (бригади, що готують семінар, мають визначити кращі ланцюжки).

#### *Рекомендації стосовно написання ланцюжків*

По перше, теоретичні відомості викладені у рекомендаціях до творчого завдання №2. По друге, з огляду на те, що ваші ланцюжки будуть читати та обробляти інші, потрібно дуже виважено та стисло висловлювати свою думку, і, при цьому, максимально обмежувати польот фантазії. Всі елементи ланцюжка мають бути близькі за контекстом та стосуватися невеликої кількості суміжних речей. Те, що очевидно вам – неочевидно іншим. Крім того, логіка побудови ланцюжка та «анти-ланцюжка» повинні бути максимально близькими, як і коло речей яких вони стосуються. Ідеальною, хоч і не обов'язковою схемою побудови «анти ланцюжка» є розвиток перестороги з ланки «*якщо лише*». Загалом, у ваших продуктах намагайтеся звужувати контекст, навіть якщо прийдеться увімкнути режим «*Captain Obvious*». Перед тим, як надсилати файл мені, бажано показати його вміст кому-небудь ще та спитати про зрозумілість загальної логіки і послідовності.

### **3.3 Детальне завдання бригадам-експертам**

<span id="page-28-0"></span>По-перше, кожен представник бригад експертів, що мають виступати на семінарі, повинні спершу ознайомитися із завданням попереднього пункту та виконати його, включно з надсиланням результату на мою електронну адресу. Основним же завданням є підготовка цікавої та змістовної доповідь за результатами аналізу наданого колегами матеріалу та власного творчого узагальнення. Основним продуктом узагальнення повинна стати *мапа аргументації*, для побудови якої необхідно врахувати наступні рекомендації.

- Уважно вивчити всі надіслані ланцюжки і незалежно від аспектів, зазначених у працях колег, на основі загального аналізу усієї сукупності виокремити три аспекти, до яких має стосунок переважна кількість наданого матеріалу.
- В межах цих аспектів творчо та безжально використати наданий матеріал для того, щоб кожне з аспектів наповнити трьома максимально рівновіддаленими аргументами
- Нарешті, кожен з аргументів підтвердити трьома максимально рівновіддаленими підтримками.
- *3. Системи аргументації як основа. СЕМІНАР №1 скелетної конструкції есе на 5 абзаців*
	- У графічний чи табличний спосіб, як зазначено в теоретичних відомостях скласти та візуалізувати мапу аргументації за результатами виконаної роботи. З метою спрощення аналізу та сприйняття його результатів
		- o бригади 1 та 3 зосереджуються лише на аргументах «за»,
		- o бригади 5 та 7 на аргументах «проти».
	- Створений продукт адаптувати до зручної демонстрації на слайді у відповідності до здорового глузду та естетики. Зокрема, можна показати загальний вигляд, а потім демонструвати отриманий продукт частинами.

Підготувати публічну доповідь з презентацією для мультимедійного проектору у відповідності до таких рекомендацій.

- Тривалість доповіді 15 хв.
- **Орієнтовна** кількість слайдів 15-20.
- **Орієнтовна** структура доповіді
	- o Вступ: звуження контексту
		- поняття та загальна роль аргументів
		- нелінійний принцип побудування тексту
	- o Класифікація та аналіз наданих аргументів та підтримки
		- сильні сторони та вдалі рішення
		- типові помилки та недопрацювання
		- ступінь вашої власної переробки матеріалу
	- o Власні результати аналізу та доопрацювання
		- мапа аргументації та логіка вибору аспектів
		- вибір сильних аргументів та підтримок
		- покрокова демонстрація частин мапи аргументації за аспектами
	- o Структуровані висновки
		- **■** рівень володіння аргументацією колегами: напрямки вдосконалення
		- перспективи створеної мапи аргументації для написання есе.

### **Тема IІ**

**Академічна грамотність та базові концепції академічного письма**

<span id="page-30-0"></span>**4. Есе на п'ять абзаців: проектування тексту відповідно до створеної системи аргументації. СЕМІНАР №2**

### **Мета:**

- 1. Узагальнення розвиненої системи аргументації, розробка скелетної конструкції есе на 5 абзаців та композиція фінального тексту.
- 2. Перевірка методу серединного майданчика у дії шляхом публічних виступів, обговорення та передачі власного досвіду своїм колегам.

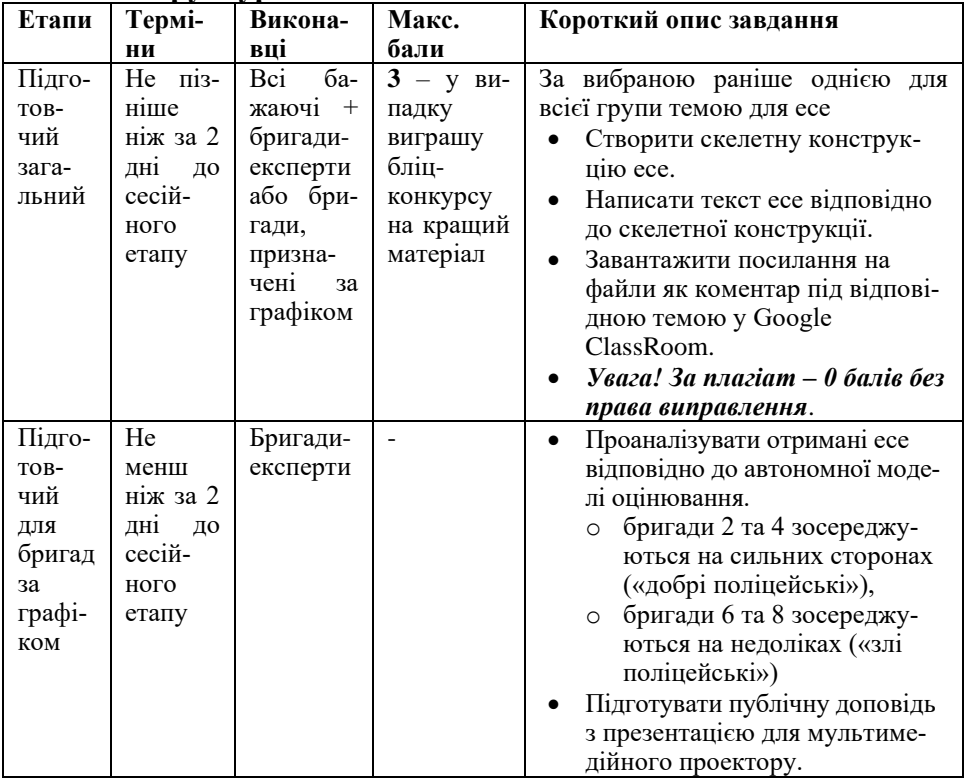

#### **Структура та зміст заняття:**

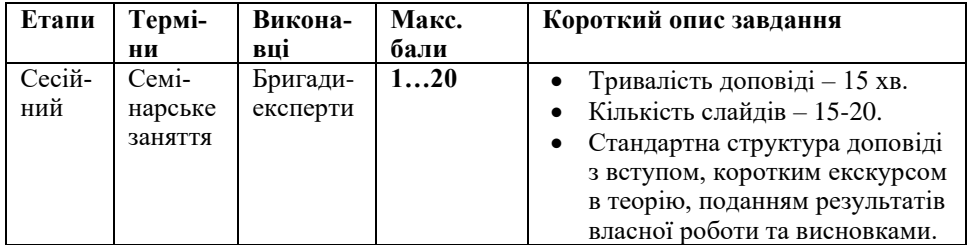

### **4.1 Загальний опис логіки та завдань семінару**

<span id="page-31-0"></span>Попереднє семінарське заняття дало можливість не лише здобути практику у побудуванні переконливих аргументів, але й здобути розуміння як саме з різних аргументів можна створити цільну, закінчену систему доведення. Всі, хто надавав підтримку бригадам-доповідачам, вже намагалися обрати три різні позиції (аспекти), в межах яких обґрунтувати власну позицію користуючись системою Тулміна-Данна. Складна структура останньої дозволяла достатньо детально продумати «інтерфейси», або способи розміщення аргументів в майбутньому тексті есе. Вже сам текстовий матеріал кожного з семи елементів системи Тулміна-Данна являє собою корисний матеріал для написання самого тексту есе. Полемічність, розуміння слабких місць своїх аргументів та пошук шляхів їх підсилення досягалися за рахунок паралельної роботи над контраргументами або т.з. «антиланцюжками». Вся сукупність напрацювань групи знаходиться за посиланням, оприлюдненим викладачем.

Важливою фіналізацією має стати об'єднання та узагальнення всіх аргументів в мапі аргументації, яка мала відображати найбільш ключові та рівновіддалені аспекти, аргументи та підтримки в схемі  $\langle 3 \times 3 \times 3 \rangle$ . Мапа аргументації з огляду на свій мета-текстовий графічний характер дозволяє спроектувати структуру майбутнього есе у достатньо багато способів залежно від особистих бачень автора. Три обраних аспекти, фактично задають коридор для трьох змістових абзаців і дозволяють формулювати робочі версії заголовних речень цих абзаців.

При цьому зміст вступу есе може ґрунтуватись як на актуальності самої проблематики есе, так і на важливості обраних трьох аспектів. Можлива інтрига самого есе, що також міститься у вступі, може будуватися на підкресленні полемічності та неочевидності відповідей на ключові питання з теми есе. Симетрично до вступу, висновки мають обґрунтовувати загальну позицію спираючись на локальні заключні твердження змістових абзаців та на стверджувальний вердикт полеміки залежно від власної позиції автора. Даний рецепт не абсолютний, однак він розкриває необхідність бачення висновків та вступу, їх зв'язку через змістові абзаці ще до написання готового тексту есе на п'ять абзаців.

Таким чином, пророблена робота всіх учасників першого семінару та процес обговорення був масштабною колективною підготовчою роботою як для створення чіткої та вдалої скелетної конструкції есе, так і для змістовного та компліментарного її наповнення текстом. Саме така послідовність і являє собою нелінійний процес створення тексту. Та не залежно від того чи лінійно, чи не лінійно пишеться текст, він все одно рано чи пізно оформлюється у фінальній версії. Тому здобутий досвід на першому семінарі має бути закріплений шляхом написання скелетних конструкцій та текстів есе з подальшим їх аналізом та обговоренням вже на даному семінарі.

#### *Колективна робота над семінаром*

Як і попереднього разу, даний семінар організаційно та ідейно відповідає концепції серединного майданчика та передбачає активну участь всіх студентів з групи. Щоб бригади, призначені для виступу за графіком могли підготуватися, виступити та отримати свої бали, вони повинні заручитися підтримкою своїх колег з групи. Тому не менше ніж **половина групи** повинна підготувати матеріали у відповідності до нижченаведених вимог. Якщо група підведе – бригади-експерти не підготуються і не отримають своїх балів. Важливо, що представники бригад-експертів, готують матеріал самі обов'язково, оскільки неможливо оцінювати те, чого не робив сам. Три кращі роботи (за версією бригад-експертів + моя думка) отримують по **3 бали**, а друге творче завдання мають виконати всі. Від якості наданих текстів есе залежить якість доповіді бригадиексперта, витрачений час та отримані емоції. Тому, безвідповідальне ставлення колег реально ускладнює життя колегам-доповідачам. Як і попередній, даний семінар – це ще один тест для групи на відповідність поняттю «колектив».

#### **4.2 Детальне завдання для надавачів підтримки**

<span id="page-33-0"></span>**Не менш ніж 50% осіб з групи** за темою, обраною для попереднього семінару повинні написати та вчасно надати свої есе. Твори слід оформлювати у електронному вигляді, з використанням [шабло](https://www.dropbox.com/s/3693xedaz9d9zao/Template_Essay.dot?dl=0)[ну.](https://www.dropbox.com/s/3693xedaz9d9zao/Template_Essay.dot?dl=0) Об'єм есе – не менше 1 сторінки та не більше 2 сторінок за параметрами шаблону не вдаючись до їх змін. Перед написанням есе ще раз ознайомитися з матеріалом у рекомендованій робочою програмою літературі. Тема для есе вже обрана в процесі підготовки до попереднього семінару, як і обговорена система аргументації. Тому всі аргументи за і проти відомі вже відомі, а висновки попередньо сформульовані. При цьому, кожен має свою думку та повинен в своєму есе її дотримуватися. Протилежні тези не повинні подаватись та доводитися у есе рівноцінно.

### *Пам'ятайте:*

- 1. Три кращі роботи (за версією бригад-експертів + моя думка) отримують ще по 3 бали.
- 2. Тексти есе буду **перевіряти** за допомогою відповідного софту **на автентичність**. Якщо ключові думки вашого тексту виявляться не вашими навіть у частині текстових рішень – не ображайтесь. Право на отримання бонусу анулюється без права на виправлення. І мінус 100 в карму.
- 3. Експерти з бригад 2, 4, 6, 8 пишуть есе обов'язково, оскільки неможливо оцінювати те, чого не робив сам.
- 4. Не пізніше ніж за 2 дні до семінарського заняття твори надсилаються викладачу щоб скинути весь архів бригадам-експертам.

### **4.3 Детальне завдання бригадам-експертам**

<span id="page-33-1"></span>По-перше, кожен представник бригад експертів, що мають виступати на семінарі, повинні спершу ознайомитися із завданням попереднього пункту та виконати його, включно з надсиланням результату на мою електронну адресу. Основним же завданням є підготовка цікавої та змістовної доповідь за результатами оцінювання та аналізу наданого колегами матеріалу.

Основним продуктом повинна стати статистика оцінювання у відповідності до автономної моделі. Саме зі статистики можна робити висновки стосовно рівня засвоєння навичок написання академічного тексту у найпростішій моделі – моделі есе на 5 абзаців. Дотримуйтесь наступних рекомендацій.

- Нелінійно, в три етапи вивчіть кожен надісланий документ Перше прочитання
	- o ознайомтесь зі скелетною конструкцією та знайдіть її елементи в тексті есе.
	- o зрозумійте, чи виділені три дійсно різних аспекти. Друге прочитання
	- o ознайомтесь зі вступом та висновками та зрозумійте чи симетричні вони один одному.
	- o знайдіть зв'язок змістових абзаців з вступом і висновками. Третє прочитання
	- o уважно прочитайте увесь текст есе.
	- o ще раз дайте відповідь про завершеність та функціональну відповідність всіх п'яти абзаців.
- Дайте свою орієнтовну кількісну оцінку прочитаному за усіма критеріями автономної моделі у [бланку.](https://www.dropbox.com/s/0qjxs22vkzdafe8/Test_blank_essay.xlsx?dl=0) Зважайте не наступне
	- o шкала груба, оцінки суб'єктивні, мета навчальна.
	- o послуговуйтесь принципом відносності, порівнюйте різні роботи.
	- o після перевірки декількох есе та напрацювання власної шкали можна переглянути свої перші оцінки
- Кожен член бригади експерт і перевіряє усі роботи окремо. Презентація ж готується сумісно.
- Зробіть загальний висновок щодо успішності виконання поставленого завдання студентами, що надіслали есе. При цьому
	- o бригади 2 і 4 зосереджується на аналізі позитивних (відповідно до власної статистики) моментів, та надають рекомендації щодо подолання недоліків.
	- o бригади 6 і 8 роблять все теж саме, але для негативних моментів та сильних сторін.
- *4. Есе на п'ять абзаців: розробка тексту СЕМІНАР №2 відповідно до створеної системи аргументації*
	- Якісну експертну оцінку підкріпіть статистичним аналізом оцінок з бланку оцінювання.
	- Отриману інформацію та висновки адаптувати до зручної демонстрації на слайді у відповідності до здорового глузду, та естетики.

Підготувати публічну доповідь з презентацією для мультимедійного проектору у відповідності до таких рекомендацій.

- Тривалість доповіді 15 хв.
- **Орієнтовна** кількість слайдів 15-20.
- **Орієнтовна** структура доповіді
	- o Вступ: звуження контексту
		- **•** загальна характеристика та функціє твору «есе на 5 абзаців»
		- скелетна конструкція як проект та каркас майбутнього тексту
		- Зв'язок вступу, висновків, та змістових абзаців в «есе на 5 абзаців»
	- o Аналіз надісланих творів
		- загальний коментар
		- типові помилки (бригади 6, 8) або переваги (бригади 2, 4)
		- розгляд типових прикладів, що підтверджують попередній пункт
	- o Статистичний аналіз оцінок
		- кількісне підтвердження попередніх якісних оцінок
		- зміст статистичних закономірностей
		- можливі причини викривлень та невиявлених явищ
	- o Структуровані висновки
		- рівень володіння навичками та напрямки вдосконалення
		- особиста думка відносно вдалості-невдалості першого і другого семінарів.
#### *Автономна модель оцінювання*

Насамкінець, розглянемо критерії т.з. *автономної моделі оцінювання* академічних текстів на прикладі оціночного списку з додатків до документу «Doing European Studies» загальноєвропейської бакалаврської програми «Bachelor's in European Studies»

- Розуміння предмету та постановка задачі (Identification and treatment of subject);
- Структура і організація тексту (Structure and organisation);
- Фактичний матеріал та його трактування (Evidence and reading);
- Аргументація и висновки (Argument and conclusion);
- Повнота розкриття змісту предмету (Coverage of Subject);
- Стиль та рівень академічної грамотності (Style and grammar Writing as academic literacis);
- Подання теми та матеріалу (Presentation);
- Інші коментарі (Other comments);
- Загальна оцінка (Overall assessment);
- Пропозиції щодо подальшого розвитку (Suggestions for future development).

Цікаво простежити зв'язок з 3D моделлю. Перший пункт – культурний вимір, другий – операційний, третій – китичний, четвертий – на перетині критичного та операційного, п'ятий – культурний, шостий – операційний, сьомий – критичний. Далі – індивідуальний коментар експерта, адресований автору, загальна оцінка та рекомендації експерта щодо вдосконалення подальших робіт як у частині наукових результатів чи ідей, так і у частині подання матеріалу.

Автономна модель є достатньо об'єктивною та стійкою до індивідуальних особливостей експертів. Тому вона є як чудовим тренажером, так і гарним робочим інструментом.

# **Тема VI Принципи та засоби безпосередніх наукових комунікацій**

# **5. Підготовка тез на конференцію. ТРЕНІНГ №2. ТВОРЧЕ ЗАВДАННЯ №3**

## **Мета:**

- 1. Зрозуміти логіку стислого, дозованого подання інформації в тезах доповіді задля приваблення потенціальних слухачів.
- 2. Здобути практичних навичок у структурованому, чіткому, зрозумілому та стислому викладенні ідеї та головних результатів доповіді у тезах.

#### **Етапи Терміни Макс. бали Короткий опис завдання** Створення Практичне облікового заняття за запису тестової подачі на на сайті нав- *тичному*) чальної конференції розкладом (*виключно на прак-***1** • Обрати тему: • Продумати стратегію викладення матеріалу: o Назва та обсяг матеріалу, o Методи та результати, o Акценти та варіації відповідно до авдиторії слухачів. • Чорновий варіант за схемою 7 речень. • Чорновий варіант за схемою «Чому почав? Що робив? Що зробив? Яке значення результатів». Створення Не пізніше, власних документів тижні після ніж за 2 закінчення даного практичного заняття **1…5** • У **повній** відповідності до вимог та шаблонів, наведених нижче написати власні тези  $\circ$  або за [LaTeX шаблоном](https://www.dropbox.com/s/86cas4vnxi0njqc/TeX_Abstract_Template.zip?dl=0) (+1 бонус. бал), o або за [MS Word шаблоном.](https://www.dropbox.com/s/x54xlgdqk8xe0er/Word_Abstract_Template.zip?dl=0) • Файл подати до перевірки через Google Classroom.

## **Структура та зміст практичного і творчого завдання:**

# **5.1 Рекомендації щодо написання тез**

#### *Призначення та загальна характеристика*

Тези (абстракт) виконують дві головні функції. По-перше, вони допомагають організувати засідання за ознакою схожості наукових доповідей, вірно наповнити усні та постерні сесії а, також, мінімально відфільтрувати невідповідні подання. По-друге, тези дозволяють учасникам конференції більш ретельно ознайомитися з пропозиціями своїх колег, зрозуміти свої пріоритети та побудувати свій графік участі відповідно. Обидві функції спонукають учасників писати свої тези ретельно.

Не зважаючи на простоту на перший погляд, якісний абстракт – велика праця, бо у нього потрібно закласти багато фактичної інформації та месседжів для аудиторії. Стислий формат означає, що кожне слово повинно «боротися» за своє місце у тезах. Тому писати розлогі речення та передавати надто складні думки у тезах – це погана ідея. Написані тези повинні бути дуже концентрованими та лаконічними, щоб задовольнити як вимогам формату, так і інформативності для читача.

На відміну від наукових статей, для подання тез існує дедлайн. Як правило, співавторів є декілька, але пише перший автор. Потім текст проходить процес узгодження та переробки, в якому усі співавтори можуть брати активну участь. Зазначений процес відбувається через електронні засоби та не може бути абсолютно оперативним. Навіть без можливих дискусій, та за наявності вільного часу в усіх співавторів, це може зайняти добу-дві. Все це змушує співавторів (або першого автора) виважено розрахувати час як для написання тез, так і для їх вичитки та узгодження.

Слід пам'ятати, що на основі розгляду тез приймають рішення про прийняття чи відхилення участі у конференції взагалі. Якщо ви не зможете переконати науковий комітет у наявності цікавих результатів, ви дасте привід відхилити ваше подання. Маркетинговий підхід типу «тизер» («*teaser*») за схемою «приходьте, я щось розкажу», можливо, нормально подіє на потенційного учасника конференції. Але, може стати підставою у відмові вам у доповіді зі сторони оргкомітету. Означення фреймворку не надає необхідної інформації також і для розуміння місця вашої майбутньої доповіді серед інших. Тезами потрібно *охарактеризувати наповнення* вашої доповіді.

Назва доповіді складається саме у процесі написання тез, тому доцільно відразу продумати та обрати максимально вдалий варіант. Довжина назви має бути виваженою: не короткою й не довгою. Бажано назвою показати як загальний напрям чи тему, так і конкретизувати саме вашу роль та об'єкт зусиль (звузити контекст) «*Your title should help set a context for your presentation*». Слова «Дослідження»,«Вивчення» тощо не містять нової інформації тому їх не бажано використовувати. Вони лише займають дорогоцінне місце у назві Далі, назва не повинна містити дієслів, як і починатися з прийменника «Про» або «*On*»: «*On the Role of Growth Cone Proteins and Axonal Regeneration*», «Про один розв'язок рівняння Смолуховськго». Це, наразі, надто формально та не сучасно (анахронізм) навіть для назв статей. Також треба пам'ятати про статті, які вийдуть чи вишли з цієї ж тематики.

## *Технологія складання тез*

Вдалі тези відповідають на чотири ключові питання, які допускають досить варіативні відповіді.

1. Чому ти почав?

Декілька речень, у яких викладається про те, що відомо, а що не відомо сьогодні? Далі йде постановка завдання та виголошення базової ідеї чи гіпотези.

2. Що ти робив?

Описуються ключові моделі та методи з мінімумом посилань та акцентом на свою модифікацію чи ідею постановки досліджень. Тут головне дати зрозуміти, що ти використовував релевантну методологію. Деталі зазначаються лише надважливі.

3. Що ти отримав у результаті?

Фраза «результати будуть презентовані та обговорені» тощо не годиться. Треба хоча б показати, що дані є як такі: показати у логічному порядку та надати побіжну їх характеристику. Подальше обговорення має розширювати контекст та плавно переходити у наступний пункт – висновки. Таблиці та рисунки мають бути включені лише у випадку, коли словами не можна просто сформулювати те чи інше твердження. Місце треба економити, тоді як рисунки і таблиці вимагають неприпустимо багато місця. Тим більше, що про дані треба говорити у самій доповіді.

4. Що це означає?

Чітко підбити підсумок саме сказаному та зробленому. Не надавати додаткових даних, чи не робити висновків, що виходять за межі означених даних. Головне – сформулювати відповідь на основне питання.

Все це дуже нагадує все того ж піщаного годинника, що й для статті, чи самої доповіді. Ідеально пасує до IMRAD структури з усіма її особливостями, лише у скороченій версії та з такими основними ознаками:

- Придатність до ознайомлення «у 1 дотик»
- Переконливість для Наукового комітету конференції
- Привабливість та визначення «точки входу» твого таргетованого слухача.

*Поради до написання*

- Пишіть простими реченнями та використовуйте активний стан замість пасивного;
- Використовуйте мінімум специфічної термінології;
- Не специфікуйте обладнання та матеріали, якщо для цього немає справжньої необхідності;
- Абревіатури використовувати по мінімуму та розшифровувати;
- Чітко вивчіть інструкцію з оформлення та завантажте необхідні шаблони;
- Узгодьте з усіма співавторами;
- Не відкладайте подання на останній день.

# *Альтернативний підхід до написання*

Побудуйте 7 *ключових речень*, навколо яких розгорнеться весь текст тез. Зазначені речення мають будуватися за такими принципами.

1. Узагальніть свої дослідження та висловіть їх в одному реченні на 10-14 слів з одним дієсловом. Це речення не повинно бути питальним та має суттєво відрізнятись від назви. Якщо ви не можете цього зробити, значить отримані результати надто розрізнені, або тема дослідження сформульована надто розмито.

*5. Підготовка та подання ТРЕНІНГ №2.* 

- 2. Дайте відповідь на питання про тему досліджень (тобто, що ж є вашою темою). При цьому слід припускати, що потенційний читач розуміються на тематиці галузі та зможуть легко рухатися з вами ваші під час такої конкретизації.
- 3. Поставте ключове питання дослідження. Це буде відправною точкою подальшого тексту. Тому, всі вади зазначення такого питання будуть переслідувати вас далі.
- 4. Підбийте підсумок, чому на поставлене вами питання не дано відповідь у попередніх дослідженнях.
- 5. Як саме ви будете відповідати на поставлене вами основне дослідницьке питання? Без методологічних деталей поясніть, що саме у вас нового. Якщо зазначена послідовність методів вже використовувалась, акцентуйте на ваших особливостях.
- 6. Одним реченням підбийте підсумок основним результатам.
- 7. Зазначте значення ваших досліджень та вплив на суміжні проблеми та галузі. Це не легко, особливо у фундаментальній науці. Однак, усі серйозні дослідники це зазначають.

Надалі, кожне речення дасть життя ще декільком і ви отримаєте повноцінні тези. Як правило, треба конкретизувати мету, яка більш конкретна, ніж ключове питання дослідження 3. Також, основний результат 6 треба «оздобити» логічно зв'язаною множиною проінтерпретованих даних. У будь-якому випадку, після правильного формулювання речень 1-7 у вас є практично готова скелетна конструкція, сформульовані базові меседжі до аудиторії та зрозумілий шлях наповнення ваших тез до фінального варіанту.

# **5.2 Створенння власних тез**

- 1. Написати тези у відповідності до зазначених правил та за мотивами власних поточних досліджень чи власної бакалаврської роботи.
- 2. Зверстати написані тези за допомогою [LaTeX](https://www.dropbox.com/s/86cas4vnxi0njqc/TeX_Abstract_Template.zip?dl=0) або [MS Word](https://www.dropbox.com/s/x54xlgdqk8xe0er/Word_Abstract_Template.zip?dl=0) шаблону (*одна повна сторінка!*). За *коректне* використання LaTeXу додатково буде нараховуватися 1 бал. Також додатково + 1 бал буде нараховано, якщо тези будуть оформлені англійською.

*Увага! За плагіат або використання своїх попередніх тез – 0 балів без права перездачі.*

- 3. Буде оцінено
	- Обгрунтованість та подання цінності
	- Відповідність до структури та логіки тез
	- Якість лексики та синтаксису,
	- Якість оформлення та дотримання вимог шаблону.

# **Тема IІІ Принципи та засоби оприлюднення наукової інформації**

**6. Літературний огляд. Робота зі списком літератури за допомогою менеджера посилань Mendeley. ТРЕНІНГ №3. ТВОРЧЕ ЗАВДАННЯ №4**

### **Мета:**

- 1. Зрозуміти логіку, основні функції та принципи роботи менеджера наукових джерел «Mendeley».
- 2. Набути навичок у пошуку наукової літератури та створення літературного огляду.

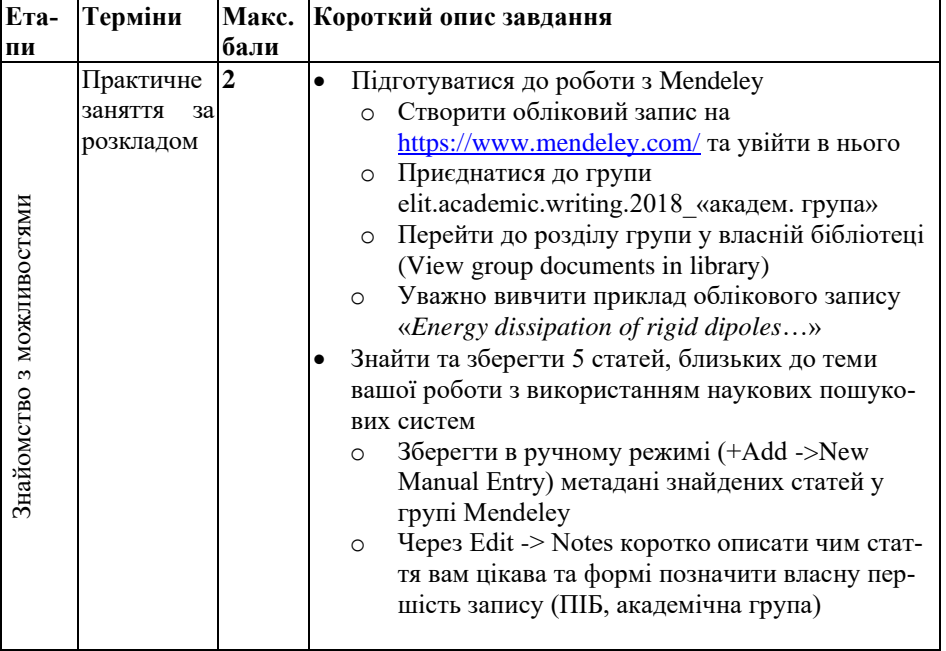

#### **Структура та зміст практичного і творчого завдання:**

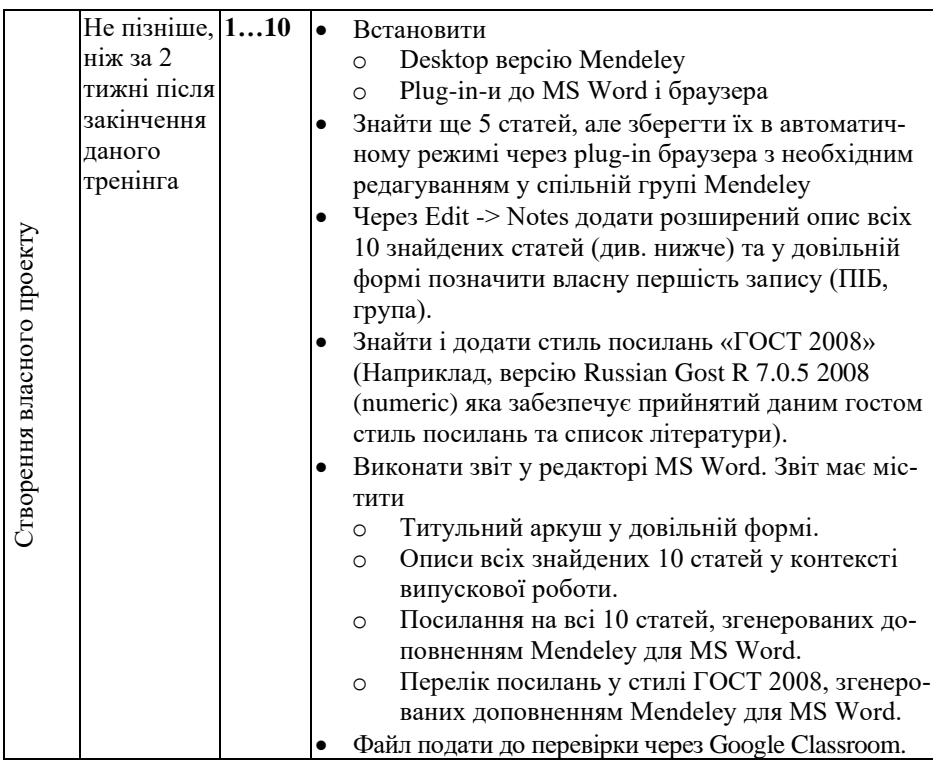

#### **6.1 Літературний огляд: його роль і місце**

Усі дослідження та розробки проводяться у тісному зв'язку з іншими. Навіть піонерські роботи у галузі апелюють до інших галузей або до фундаментальних праць минулого. І тому основна роль вступу до наукової статті – показати місце своєї роботи серед інших – тобто провести **аналіз літературних джерел**. Аналіз має проводитися у ключі опису актуальності проблеми. Саме у вступі міститься переважна частина посилань на інші джерела. Відповідно, під час роботи над даним розділом формується перелік літератури. Всі попередні роботи, у яких одержані основні та суттєві результати за вашою тематикою мають бути зазначені, та дуже коротко описані. Особливо це актуально у випадку полемічності результатів (як між іншими авторами та вами, так і інших авторів між собою). При цьому можливу дискусію слід вести максимально обережно, не робити тверджень з елементами категоричності, емоційності, а, тим більше, зверхності.

Навіть якщо ваші розробки мають прикладний характер, все одно як сам зміст вирішуваної задачі, так і інструментальна база в тій чи іншій мірі свого часу були предметом обговорення в науковій літературі. Саме аналіз наукових джерел забезпечить наукове обґрунтування вашій магістерській роботі, підвищить її наукоємність та відповідність кваліфікації «магістр». Достатньо лише дати собі працю та ретельно пошукати необхідний матеріал саме у наукових журналах та наукових монографіях. Проблема із закритим доступом вирішується через персональні ресурси авторів статей, соціальну мережу [ResearchGate,](https://www.researchgate.net/) ресурс препринтів [ArXiV,](https://arxiv.org/) або піратські ресурси [Sci-Hub](http://sci-hub.cc/) та [Libgen.](http://libgen.io/)

Вибір літературних джерел потребує надзвичайної уваги. Вже сам по собі він може багато сказати про вас. Наприклад, про вашу обізнаність у суті справі та про розуміння основ оприлюднення у науковому товаристві. І це окрім вміння відділити головне та другорядне та скомпонувати мінімально-необхідний пул підтримки своїх думок із зовнішніх джерел. Не зважаючи на існування виключень, раджу для виконання завдання та дотримуватися такої схеми.

**1.** Для окреслення загального стану проблеми краще посилатися на останні огляди у спеціалізованих оглядових журналах з високим імпакт-фактором типу Annual [Reviews,](http://www.annualreviews.org/) [Reviews of Modern Physics,](https://journals.aps.org/rmp/) або на статті у топових мультдисциплінарних журналах [Science](http://science.sciencemag.org/) та [Nature.](http://www.nature.com/nature/index.html) Для спеціалістів ІТ галузі аналогами можуть слугувати журнали [ACM Computing Surveys,](https://dl.acm.org/citation.cfm?id=J204) [Annual Reviews in Control.](https://www.journals.elsevier.com/annual-reviews-in-control/)

**2.** Для окреслення загального стану речей та для звуження контексту із загальної проблематики галузі до ваших локальних завдань, для розкриття використовуваних методів дослідження бажано застосовувати монографії від визнаних спеціалістів у галузі, як останніх років видання, так і тих, що пройшли перевірку часом та перевидавались багато разів. Визнаними спеціалістами слід вважати працівників передових західних установ зі знаними іменами, наприклад, Max Planck [Institute](https://www.mpg.de/en) в Німеччині чи Los [Alamos](http://www.lanl.gov/) Lab в США. Також критерієм визнаного спеціалісту можна до певної міри вважати наявність великої кількості дослідницьких статей

(research papers) з високим індексом цитування саме за даною тематикою.

**3.** Безпосередньо важливі деталі та наукова конкретика вимагає посилань на оригінальні та високо-цитовані дослідницькі статті у т.з. *recognized journal*, або журналах, визнаним у своїй галузі. Критерієм останніх є входження в глобальні науко-метричні бази такі як [WoS](https://en.wikipedia.org/wiki/Web_of_Science) або [Scopus.](https://en.wikipedia.org/wiki/Scopus) Неявною ознакою актуальності задачі є наявність свіжих (цього- або минулорічних), статей.

**4.** Окрему увагу слід приділити до піонерських дослідницьких статей з високим індексом цитування, в яких досягнуто суттєвого прогресу у питання, що розглядається. Для спеціалістів ІТ галузі прикладами таких журналів є [IEEE Transactions on Pattern Analysis](http://ieeexplore.ieee.org/xpl/RecentIssue.jsp?punumber=34)  [and Machine Intelligence,](http://ieeexplore.ieee.org/xpl/RecentIssue.jsp?punumber=34) [MIS Quarterly: Management Information](https://www.misq.org/)  [Systems,](https://www.misq.org/) [Foundations and Trends in Machine Learning.](http://www.nowpublishers.com/MAL)

# **6.2 Короткі відомості про Mendeley**

Продукт на початку створювався як менеджер посилань та засіб обміну науковою літературою. Зараз, після купівлі старт-апу Mendeley гігантом видавничої індустрії Elsevier, він став частиною екосистеми та вмонтований в інші продукти такі як Scopus, Science Direct. Продукт стрімко розвивається у напрямку набуття ознак хмарного сервісу разом з ознаками соціальної мережі, що є характерним для веб-сервісів підтримки академічної діяльності. Детальнішу інформацію можна знайти за посиланнями вкінці файлу.

#### *Основні функції та можливості*

• Створення власної систематизованої бібліотеки з метаданими, повними текстами джерел та коментарями до них.

*Даний функціонал доповнює та вдосконалює можливість звичайного каталогування джерел на комп'ютері, особливо в частині синхронізації різних робочих місць та багатократному використанню одних і тих самих джерел*

• Створення списків літератури у власних рукописах та зручна автоматична розстановка посилань по тексту (менеджер посилань).

*Навіть в останній версії текстового процесора MS Word штатні інструменти для створення списків літератури та поси-* *6. Пошук та обробка літературних джерел. ТРЕНІНГ №3 Менеджер посилань Mendeley.*

*лань на них не забезпечують необхідної гнучкості. Це стосується як обмеженості кількості стилів посилань, так і можливостей перенесення списків літератури (експорту) в інші документи.*

• Колективна робота, колаборація та обмін джерелами.

*Основна перевага Mendeley над аналогами це його інструменти для колективної роботи та обміну власними каталогізованими списками. Тут функціонал подібний до End Note від Clarivate Analytics, але в сукупності з зручністю формування самих каталогів, Mendeley, на мою думку, переважає.* 

*Дана можливість реалізується через створення т.з. груп, що схожі на групи у соціальних мережах. Кожен учасник групи залежно від прав може переглядати, додавати, видаляти, редагувати записи.*

#### *Основні компоненти та їх призначення*

• Обліковий запис та місце на хмарі

*Реєстрація та користування сервісами [Mendeley](https://www.mendeley.com/) є безкоштовною. Кожен користувач отримує 2 GB хмарного простору для власної бібліотеки. Функціонал онлайн версії достатньо багатий, і дозволяє майже повноцінне використання. Але desktop-версія все ж повніша.*

• Plug-in-и до браузера та текстового процесора MS Word.

*Наразі більшість наукових джерел мають свою сторінку в Інтернеті, на якій містяться всі метадані. Особливо це стосується наукових статей та книг. Plug-in до браузера дозволяє «в один дотик» створювати запис у власній бібліотеці з можливістю додаткового редагування прямо у вікні plug-in-у. Це економить час і зменшує ймовірність помилок.*

*Plug-in до текстового процесора MS Word дозволяє зручно працювати з бібліографією в своїх академічних працях. Користувач просто додає посилання по тексту, а за послідовність списку літератури та відповідність тому чи іншому стилю посилань відповідає plug-in.* 

# • Desktop версія

*До поширення хмарних технологій саме за десктоп версію і синхронізацію своїх бібліотек на різних комп'ютерах сервіс*  *Mendeley здобув велику популярність. Зараз її значення не таке значне, однак plug-in до текстового процесора MS Word жвавіше працює саме з desktop-версією.*

#### **6.3 Електронні наукові ресурси та користування ними**

Найбільш розповсюджені та знані електронні ресурси пошуку у науковій літературі:

<https://www.scopus.com/> (сервіс платний) [www.webofknowledge.com/](http://www.webofknowledge.com/) (сервіс платний) <https://scholar.google.com/> (Advanced search) Можна використовувати сайти великих видавництв таких як <https://www.sciencedirect.com/> <https://onlinelibrary.wiley.com/> <https://link.springer.com/>

Завдяки безкоштовності та індексуванню більшості наукових ресурсів scholar.google.com, є гарним вибором. Але для знайдених результатів варто додатково встановлювати походження матеріалу, оскільки проіндексованими можуть бути препринт на ArXiv, або у ResearchGate, що не дасть не лише оцінити авторитетність джерела, але й навіть коректо записати повне бібліографічне посилання. Ідеально потім віднайти за назвою оригінальну сторінку статті чи книги на офіційному ресурсі видавництва. Авторитетність матеріалу та його джерела також заслуговує уваги. Для оцінки останнього гарно підходить безкоштовний сервіс [https://www.scimagojr.com/,](https://www.scimagojr.com/) який систематизовано зберігає дані про всі наукові журнали, що входять до переліку Scopus. Сам факт входження до цього переліку вже є критерієм. В подальшому аналіз слід відштовхуватись від така званого кватирля у галузі, яких всього чотири і за спаданням престижності вони позначаються як Q1, Q2, Q3, Q4. Тобто, журнали з першого кватирля (Q1)  $\epsilon$ найбільш престижними у галузі.

# *Рекомендації до пошуку*

• Менше - більше. Чим менше слів, які визначають пошук, тим ширші результати, і навпаки.

Наприклад, за версією scholar.google.com

«Artificial intelligence in science of measurements» – два результати;

*6. Пошук та обробка літературних джерел. ТРЕНІНГ №3 Менеджер посилань Mendeley.*

«Artificial intelligence in science» – 422 результати; «Artificial intelligence» – 2 350 000 результатів.

- Використовуйте альтернативні терміни. Завжди є альтернативи: «Artificial intelligence» - 422 результати; «Smart measurements» – 325 результатів; «Machine learning in science» – 52 результати.
- Використовуйте Булеві оператори AND, OR, і ANDNOT. Наприклад
	- «'Machine learning' AND Science»;
	- «'Machine learning' OR 'Artificial intelligence'».
- Використовуйте спец-символи
	- o Asterix (wild card) «\*» зірочку
	- o «Джон \*» шукає всих винахідників з таким іменем, включаючи Джона, Джонні, Джонсона та Джонстона;
	- o Знак питання «?» для будь-якого символу
	- o «?am» шукає «ram», «cam», «jam».

# **6.4 Деталі завдання на тренінгу**

Завдання спрямоване на колективну роботу в межах однієї вебплатформи з усіма складнощами і пересторогами колективної роботи.

# *Робота з Mendeley*

- Зареєструватися на<https://www.mendeley.com/> та увійти у свій обліковий запис
- Одному представнику групи створити групу в Mendeley з назвою elit.academic.writing.2018\_«номер академічної групи». Тип групи – «INVITE-ONLY GROUP»
- **Іншим студентам приєднатися до створеної групи**.

Група створюється з навчальною метою, щоб дати практичну змогу кожному попрацювати над колективним проектом з колегами, з якими не дуже знайомий. За фіналом можна буде з цікавістю побачити:

o велику масу наукових статей, описаних всіма одногрупниками

- o оцінити степінь цікавості діяльності ваших колег
- o порівняти те, як впорались із завданням ви, і як впорався син маминої подруги інші.
- o подивитись скільки магістрантів проігнорували завдання
- o якщо пощастить, пережити неймовірні відчуття, що якийсь олень добродій повитирав або змінив твої записи, а ти ще один олень бідося не зберіг все у локальній папці ☺.
- Тому **засторога**: під час колективної роботи не редагуйте і не видаляйте чуже. Краще створіть свою локальну папку, з неї потім скопіювати. Та фак-апи, звісно, будуть, то є частина завдання ☺.
- Що саме шукати?
	- o Статті у *recognized journals*, що відповідають вашій тематиці і які можуть бути корисними для випускової роботи. Знайти мінімум 5 штук на парі.
	- o статті, зміст яких ви можете зрозуміти, переповісти власними словами переваги недоліки та показати роль у вашій роботі
	- o використовувати посилання сервісів пошуку наукових статей, краще Google Scholar, але завжди потім намагайтесь знайти статтю на сайті видавця.
- Як зберігати знайдене? Мануальним введенням онлайн в своєму обліковому записі! Спочатку – у локальну папку, потім – у спільну групу. Прядок такий:
	- o перейти у власну бібліотеку
	- $\circ$  в ручному режимі в онлайн версії (+ Add –>New Manual Entry) через копіювання відповідних полів
	- o вибрати тип документу (TYPE) для збереження стаття (Article)
	- o поле TITLE назва статті
	- o поле AUTHORS автори статті
	- o поле ABSTRACT анотація
		- JOURNAL назва журналу
		- Рік (YEAR) рік
		- $\blacksquare$  Місяць та день (MONTH, DAY) не важливо
- *6. Пошук та обробка літературних джерел. ТРЕНІНГ №3 Менеджер посилань Mendeley.*
	- **Том (VOLUME)** за системою країни походження
	- Номер (ISSUE)
	- Сторінки (PAGES)
	- DOI цифровий ідентифікатор об'єкту. *Можна починати з нього, і тоді система зможе сама «підтягти» всі метадані*.

Будьте обережні з автоматичним коригуванням, що пропонує Mendeley. Часто ви не перші, хто створює обліковий запис того чи іншого патенту, тому система автоматично пропонує скоригувати метадані з урахуванням подібних записів у інших акаунтах. Часто такі коригування бувають невірними.

## **6.5 До творчого завдання №4**

#### *Розділ «Вступ» та його зміст*

Де факто, літературний огляд є основою розділу «Вступ» випускової роботи. Під час підготовки особливу увагу приділити пошуку оглядових статей з вашої тематики. У такий спосіб ви не лише збагатите розділ своєї майбутньої магістерської дисертації новим та цікавим матеріалом, але й ознайомитеся з прикладами написання вступу досвідченими науковцями. Хоч вступ до наукової статті відрізняється від вступу до випускової роботи, однак їх логіка має багато спільного.

Роботу почніть зі складання плану або скелетної конструкції, яка буде задавати загальну ідею, структуру та зміст кожного структурного елементу. Скелетна конструкція повинна містити заголовні речення абзаців та основні меседжі вступної та заключної частини. *Орієнтовний* перелік питань які має висвітлювати як скелетна конструкція, так і весь літературний огляд

- 1. Загальний контекст проблеми, окреслення предметної галузі її актуальності з академічної та практичної точки зору (Спираючись на максимально авторитетні джерела)
	- Зазначення зв'язку з фундаментальними проблемами
	- Зазначення актуальності та важливості
	- Окреслення зацікавленості індустрії
- 2. Звуження контексту та підведення до дослідницької проблеми, що буде вирішуватися, зазначення актуальності цієї конкретної проблеми
	- Локалізація об'єкту та предмету дослідження
	- Демонстрація зв'язку з проблемною галуззю
	- Конкретний зв'язок предмету досліджень з тією чи іншою технологією
- 3. Загальний огляд методів та підходів до проблеми у історичній перспективі як проблеми (якщо вона еволюціонує), так її дослідження
	- Класифікація інструментарію
	- Демонстрація еволюції проблеми
	- Демонстрація послідовності успіхів у її подоланні та розвитку інструментальної бази
- 4. Більш детальний аналіз максимально близьких за духом та змістом робіт, висвітлення різних за методологією або результатами точок зору. Для експериментального власного дослідження бажаний зв'язок з теоріями, тоді як для теоретичних – з експериментом.
	- Виділення та групування джерел за методами та результатами
	- Стисла але змістовна передача сутності різних точок зору
	- Своя оцінка до кожної з них
- 5. Визначення дослідницької лакуни (формулювання головної гіпотези) та постановка задачі як підсумок попереднього літературного аналізу.
	- Чітке зазначення того, що не було зроблено попередниками
	- Підкреслення необхідності та затребуваності ще не отриманих результатів
	- Чітке формулювання кінцевої мети саме ваших досліджень чи розробок

# *Деталі виконання*

• Встановити на домашньому комп'ютері

- *6. Пошук та обробка літературних джерел. ТРЕНІНГ №3 Менеджер посилань Mendeley.*
	- o Desktop версію Mendeley
	- o Plug-in-и до MS Word і браузера
- Знайти ще 5 сатей, але зберегти їх в автоматичному режимі через plug-in браузера з необхідним редагуванням.
	- o Автоматичне наповнення власної бібліотеки потребує уваги та мануального коригування
- Зауважте, що наповнення бібліотеки також можливе з використанням файлів бібліографічних посилань типу .ris, .bib, тощо.
- Уважно вивчіть приклад запису у групі «Energy dissipation of rigid dipoles in a viscous fluid under the action of a time-periodic field: The influence of thermal bath and dipole interaction, Lyutyy, T.V. Reva, V.V.»
- Через Edit -> Notes додати *розширений опис* всіх 10 знайдених статей
	- o коротко зміст статті за анотацією, але своїми словами
	- o коротка аргументація цікавості для вас: «state of art» ваших ідей, або просто пересічне використання в конкретній частині вашої роботи
	- o ваш погляд на переваги
	- o ваш погляд на недоліки
	- o який подальший напрямок розвитку, чи на що інспірує дане дослідження
	- o **позначити власну першість запису (ПІБ, академічна група)**
- Саме цю інформацію довільно використати у власному літературному огляді.
- Якщо ви працювали локально, то перенесіть ваші записи у спільну групу elit.academic.writing.2018\_«номер академічної групи» так, щоб **не було повторів** з тими записами, що там вже є. Тому, не слід надто затягувати виконання.
- Знайти і додати стиль посилань «ГОСТ 2008». Наприклад, версію Russian Gost R 7.0.5 2008 (numeric) яка забезпечує прийнятий даним гостом стиль посилань та список літератури. Поси-

лання по тексту мають бути подані у вигляді чисел у квадратних дужках (Наприклад, [3], [5-8]), а нумерований літератури формується за послідовністю появи у тексті.

- Виконати звіт у текстовому процесорі MS Word. Звіт має містити
	- o Титульний аркуш у довільній формі
	- o Необхідні Елементи розділу «Вступ» перелічені вище
	- o Інтегровані у вступ описи всіх знайдених > 10 статей (на базі копій описів в Notes в спільній групі)
	- o Посилання по тексту на всі понад 10 статей, згенерованих plug-in-ом Mendeley для MS Word.
	- o Перелік посилань у стилі ГОСТ 2008, згенерованих plug-in-ом Mendeley для MS Word.
- Файл завантажити через Google ClassRoom.

# *Творче завдання №4 являє собою і файл звіту, і 10 записів у спільній групі elit.academic.writing.20XX\_«номер академічної групи»*

# **Корисні посилання**

[http://elsevierscience.ru/files/pdf/Mendeley\\_Quick\\_Guide\\_Russian\\_Ju](http://elsevierscience.ru/files/pdf/Mendeley_Quick_Guide_Russian_July2016.pdf) [ly2016.pdf](http://elsevierscience.ru/files/pdf/Mendeley_Quick_Guide_Russian_July2016.pdf)

[https://lit-review.ru/guides/Mendeley\\_guide.pdf](https://lit-review.ru/guides/Mendeley_guide.pdf) <https://www.mendeley.com/guides/videos> <https://www.mendeley.com/guides/web>

# **Тема IІІ Принципи та засоби оприлюднення наукової інформації**

**7. Сучасний стан розвитку галузі за темою випускної роботи: аналіз літературних джерел. СЕМІНАР №3**

#### **Мета:**

- 1. Навчитися знаходити літературні джерела, вибирати найбільш якісні та опрацьовувати їх.
- 2. Навчитися позиціонувати власні результати серед інших та знаходити місце своїй роботі у науково-технічному інформаційному просторі.

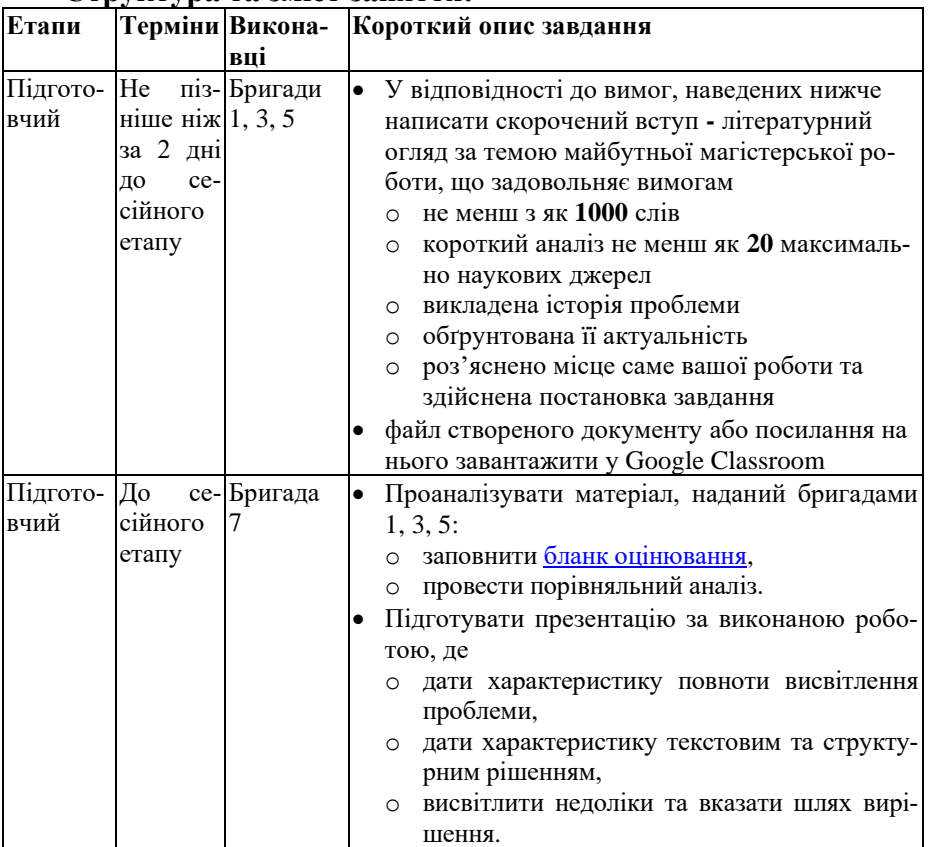

## **Структура та зміст заняття:**

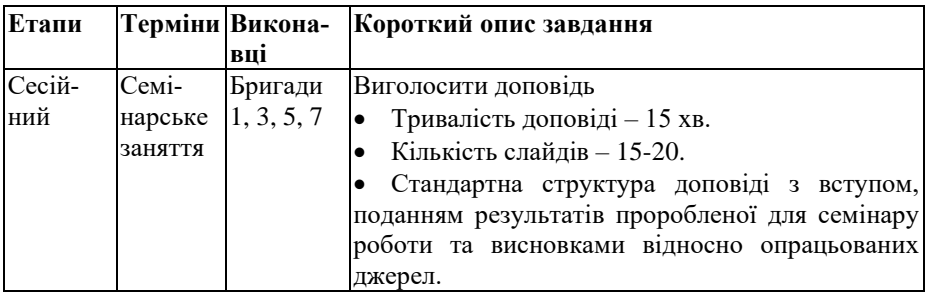

#### **7.1 Загальний опис логіки та завдань семінару**

#### *Основні питання, на які має відповідати розділ «Вступ» будь-якої роботи*

- 1. Що ми знаємо?
- 2. Що ми не знаємо?
- 3. Чому ми починаємо дану роботу?

### *Важливість розділу «Вступ» обґрунтовується такими чинниками*

- 1. Цільність результатів роботи у контексті їх місця серед інших робіт.
- 2. Цілісність самої роботи та придатність до самостійного опрацювання.
- 3. Цілісність позиціонування авторів роботі у професійній спільноті.

#### *Для кого пишеться розділ «Вступ»?*

- 1. Для редактора наукового журналу, якщо робота оформлюється як стаття, та рецензентів, що будуть проводити розгляд.
- 2. Для неофітів, що хочуть краще розібратися у даній області.
- 3. Для себе, щоб систематизувати відомості та краще зрозуміти зв'язок своєї роботи з іншими.

Розгорнуті вимоги та градація ступенів їх задовільнення простежується з стандартизованого бланку оцінювання, який вкрай доречно уважно вивчити ДО початку роботи над своїм літературним оглядом

Бланк оцінювання для розділу **«Вступ»**

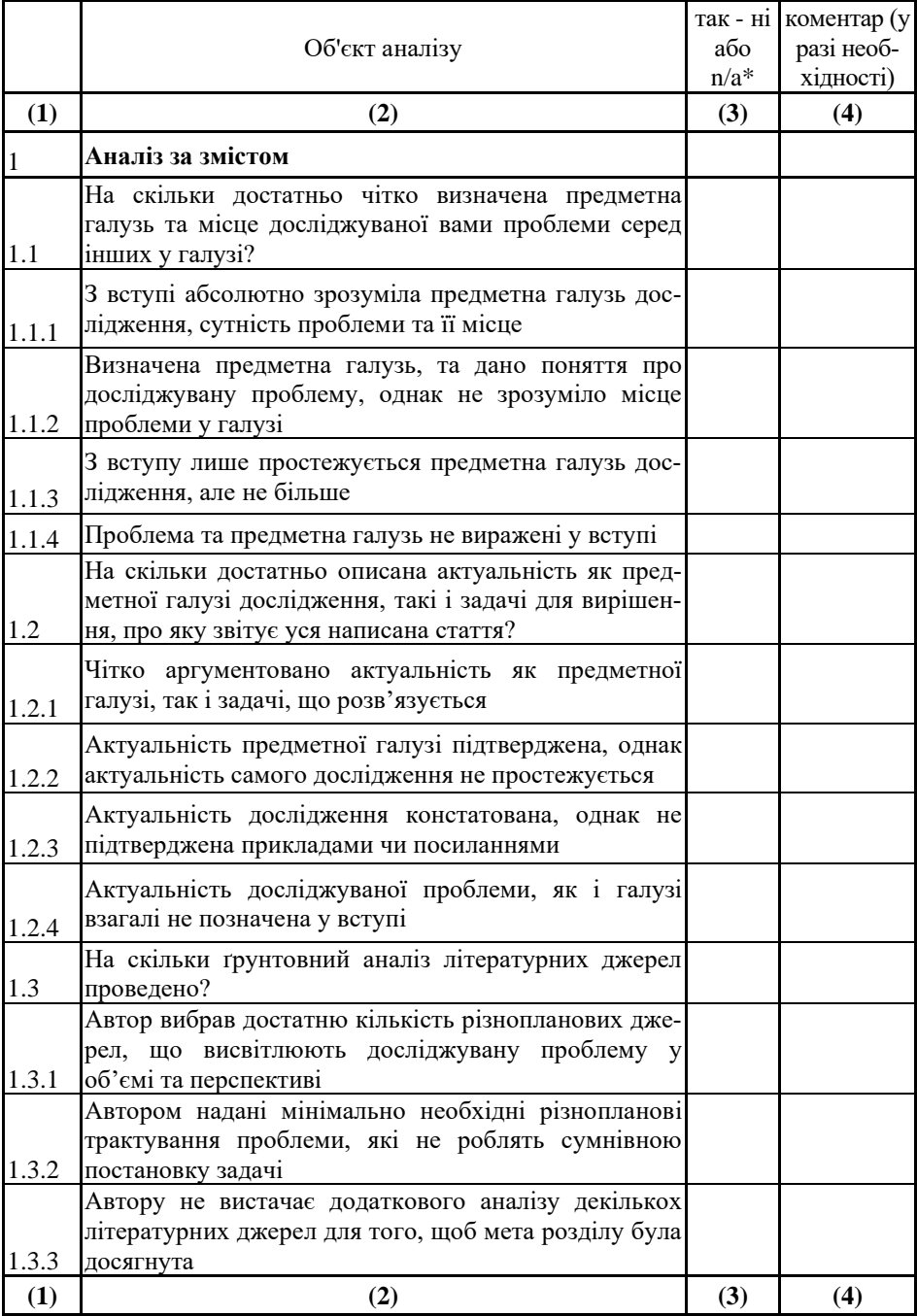

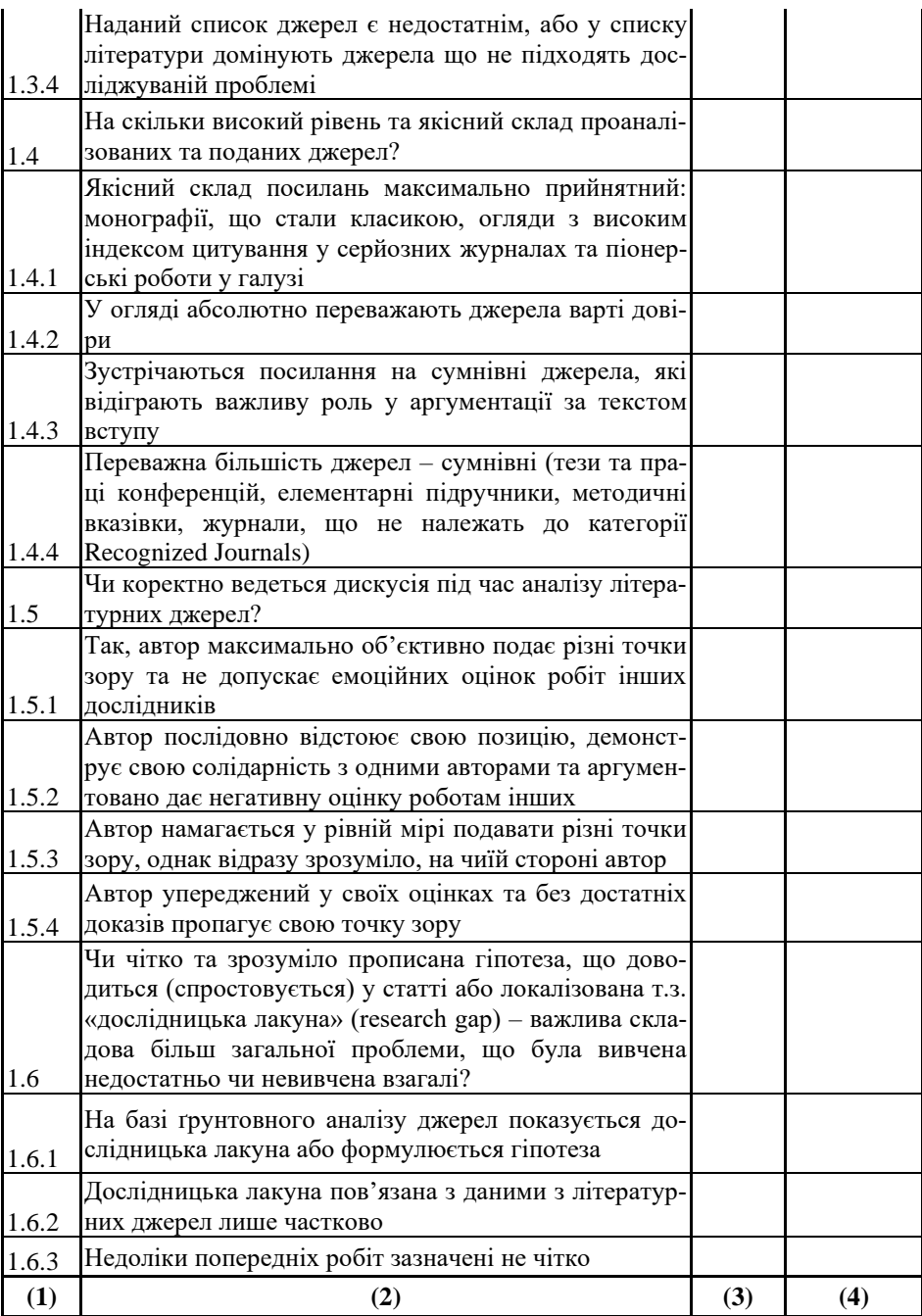

*7. Стан розвитку галузі за темою випускної роботи: СЕМІНАР №3 аналіз літературних джерел*

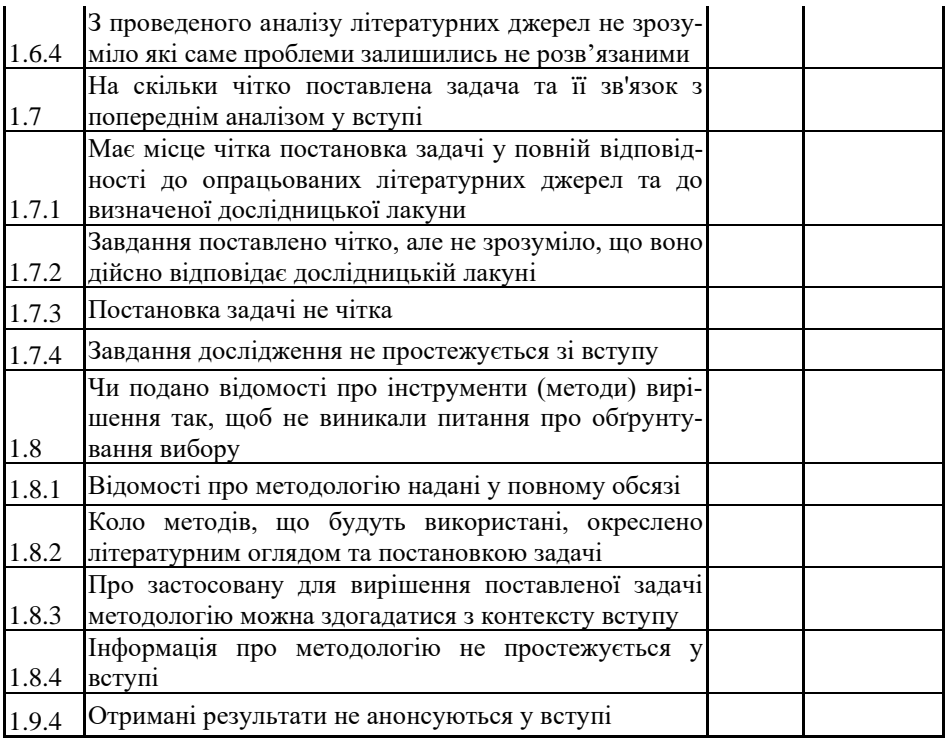

 $*$  n/a – not applicable – даний критерій застосовувати некоректно

# **7.2 Завдання для бригади № 1, 3 та 5**

Загальні рекомендації щодо написання вступу надані вже до виконання творчого завдання № 3. В даному пункті описані лише зміни і доповнення.

*Примітка . Кожна бригада виконує роботу над своїм власним розділом. При цьому, представники бригад самі визначаються чию саме тематику буде обрано для написання розділу до семінару.*

#### *Перед написанням власного тексту потрібно*

- 1. Ознайомитися з джерелами, зазначеними як рекомендована література вище, в частині підготовки даного розділу.
- 2. Ще раз уважно передивитися рекомендації щодо виконання творчого завдання № 3.

3. Ознайомитися з прикладами редакційної політики високорейтингових журналів у частині рекомендацій щодо розділу «Вступ».

### *Під час написання тексту потрібно пам'ятати*

- 1. Ваш текст прочитають, щонайменшою мірою дві особи: викладач та рецензенти з бригади № 7.
- 2. Літературний огляд чи розділ «Вступ» пишеться якомога більш простою та зрозумілою мовою, оскільки призначений для ознайомлення широкому загалу.
- 3. Повноцінний огляд можна написати лише на основі ґрунтовного аналізу літературних джерел.
- 4. Літературний огляд огляду здійснюється за **не менше ніж 20 джерелами**.
- 5. На всі джерела повинні бути посилання по тексту у відповідних місцях.
- 6. Загальний об'єм твору **– не менший ніж 1000 слів.**

Окрім написаного власноруч текстового продукту, потрібно підготувати доповідь та виступити на семінарі з метою **трансферу здобутих навичок** до своїх одногрупників. Доповідь на семінарі має тривати 15 хвилин. Доповідь повинна складатися з двох частин

- Спочатку зробити вступ до предметної галузі зі звуженням контексту до постановки задачі. Зробити ґрунтовний аналіз сучасного стану досліджуваної проблеми, розказати що було зроблено, а які питання залишились без відповіді. Метою даної частини презентації є підготовка аудиторії до сприйняття логіки, об'єму та структури вашого вступу.
- Потім надати інформацію саме про ваш написаний текст літературного огляду. Спочатку обґрунтуйте такий вибір тексту. Можливо, наведіть декілька варіантів та поясніть чому вибір зупинився саме на даному. Далі розказати якими прийомами ви користалися для наповнення текстом вибраної структури. Варто пам'ятати, що ваша мета не лише напрацювання власного досвіду, але й допомога групі зрозуміти як писати «Літературний огляд».

Звичайно, оцінити зусилля бригад №1, 3, 5 «на слух» лише за презентацією дуже важко. Тому за результатами детального власного аналізу та підготовки опонувати цим бригадам буде бригада №7 Не пізніше ніж за 2 доби бригада№7 має отримати 3 варіанти розділу «Вступ» у звичайних текстових файлах від бригад №1, 3, 5.

# **7.3 Завдання для бригади №7**

Отримані результати роботи бригад №1, 3, 5 проаналізувати у відповідності до [бланку оцінювання.](https://www.dropbox.com/s/bxbxq3enrws44wh/Test_blank_Literature_Review.xlsx?dl=0) За результатом аналізу слід зробити доповідь, де зазначити успіхи і слабкі сторони отриманих робіт. У доповіді на базі результатів оцінювання, зазначених у бланку висвітлити наступне

- Аналіз відповідності змісту наданого матеріалу до мети Літературного огляду;
- Аналіз стилістики та синтаксису тексту;
- Рекомендації щодо шляхів подолання знайдених недоліків;
- Порівняльний аналіз (у тому числі, статистичний) робіт бригад.

# *Перед початком аналізу потрібно*

- Ознайомитися з джерелами, зазначеними як рекомендована література вище, в частині підготовки даного розділу.
- Уважно передивитися сторінки перші сторінки цього розділу.
- Ознайомитися з прикладами рекомендацій високорейтингових журналів до розділу «Вступ».

*Примітка. Слід виважено віднестися до певною мірою ігрової форми заняття та зазначеного «опонування». Бригада №7, насправді, не визначить оцінку попереднім бригадам. Оцінку визначу я. Тому слід сміливо відступити від концепту «добрих та злих поліціянів» і просто виконувати свою роботу. Ваш перший досвід буде далеким не те, що від ідеального, а, подекуди, від притомного. В цьому не буде ніякої проблеми, оскільки мета-завданням є набуття спільного досвіду.*

# **Тема V Наукова доброчесність та плагіат**

#### **8. Академічна доброчесність: дотримання принципів та попередження порушень. СЕМІНАР №4**

#### **Мета:**

- 1. Ознайомитися зі світовими стандартами академічної доброчесності у видавничій сфері.
- 2. Ознайомитися з класифікацією фактів недоброчесності та системою протидії.

# **Доповідь 1**

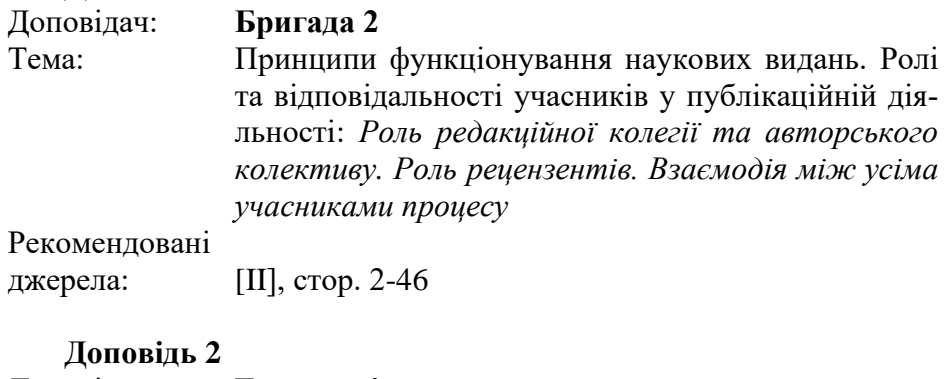

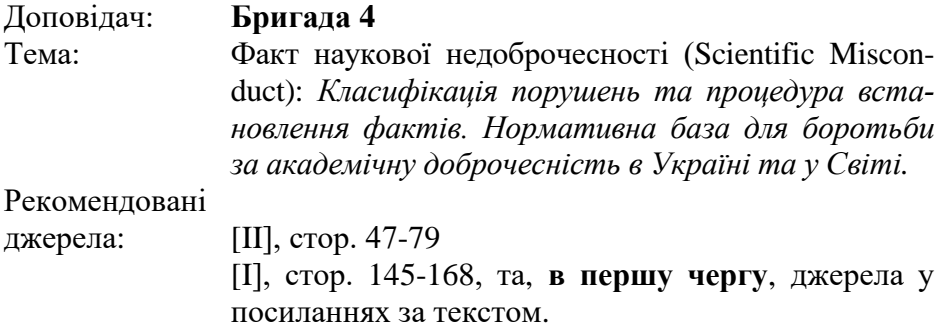

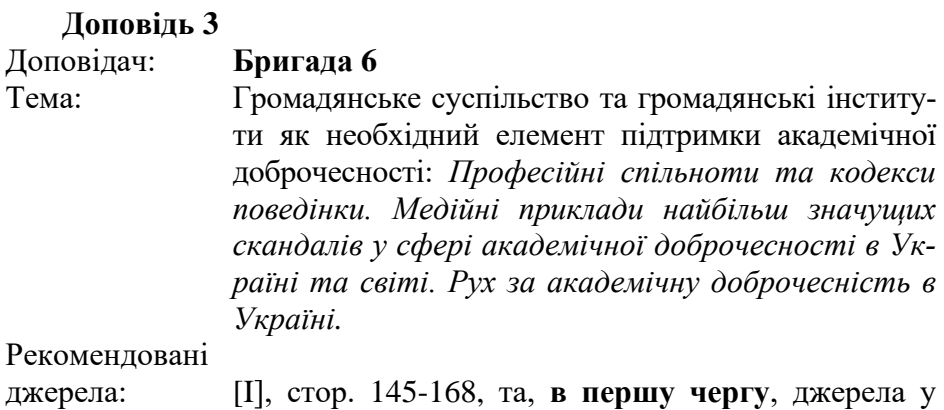

посиланнях за текстом [III-IX]

#### **Доповідь 4**

#### Доповідач: **Бригада 8**

Тема: Плагіат як найнебезпечніший приклад академічної недоброчесності: *Класифікація плагіату, самоплагіат, наслідки та способи боротьби. Антиплагіатне програмне забезпечення, класифікація, можливості та принципи роботи*.

Рекомендовані

джерела: [I], стор. 145-168, та, **в першу чергу**, джерела у посиланнях за текстом. [III-IX]

# **Рекомендовані джерела**

- I. Т.В. Лютий, О.С. Денисова, [Академічне письмо та оприлюд](https://www.dropbox.com/s/qhkluzaq9m34jfr/04_LyutyyTV_Academic_Writing_Short.pdf?dl=0)[нення наукових результатів: Навчальний посібник.](https://www.dropbox.com/s/qhkluzaq9m34jfr/04_LyutyyTV_Academic_Writing_Short.pdf?dl=0) – Суми. СумДУ, 2019. – с. 185.
- II. Scott-Lichter D and the Editorial Policy Committee, Council of Science Editors. [CSE's White Paper on Promoting Integrity in Sci](https://www.dropbox.com/s/8i788tqvvl8o0ch/17_CSE%E2%80%99s%20White%20Paper%20on%20Promoting%20Integrity%20in%20Scientific%20Journal%20Publications%2C%20Editorial%20Policy%20Committee%20%282011-2012%29%20www.CouncilScienceEditors.org.pdf?dl=0)[entific Journal Publications,](https://www.dropbox.com/s/8i788tqvvl8o0ch/17_CSE%E2%80%99s%20White%20Paper%20on%20Promoting%20Integrity%20in%20Scientific%20Journal%20Publications%2C%20Editorial%20Policy%20Committee%20%282011-2012%29%20www.CouncilScienceEditors.org.pdf?dl=0) 2012 Update. 3rd Revised Edition. Wheat Ridge, CO: 2012.
- III. Patricia Brennecke, [Academic Integrity at the Massachusetts Insti](https://www.dropbox.com/s/fcc4dfmbkigcgx8/16_Patricia%20Brennecke%2C%20Academic%20Integrity%20at%20the%20Massachusetts%20Institute%20of%20Technology%20A%20Handbook%20for%20Students%2C%20August%202016.pdf?dl=0)[tute of Technology: A Handbook for Students,](https://www.dropbox.com/s/fcc4dfmbkigcgx8/16_Patricia%20Brennecke%2C%20Academic%20Integrity%20at%20the%20Massachusetts%20Institute%20of%20Technology%20A%20Handbook%20for%20Students%2C%20August%202016.pdf?dl=0) Massachusetts Institute of Technology (2016).
- IV. Miguel Roig, [Plagiarism and self-plagiarism: What every author](https://www.dropbox.com/s/k1h7kvtma4fuzog/Roig%20M.-%20Plagiarism%20and%20self-plagiarism%20-%20What%20every%20author%20should%20know.pdf?dl=0)  [should know,](https://www.dropbox.com/s/k1h7kvtma4fuzog/Roig%20M.-%20Plagiarism%20and%20self-plagiarism%20-%20What%20every%20author%20should%20know.pdf?dl=0) Biochemia Medica 2010;20(3):295-300.
- V. <http://www.bmartin.cc/pubs/09-4apcei/4apcei-Fishman.pdf>
- VI. <http://people.ischool.berkeley.edu/~pam/papers/SelfPlagiarism.pdf>
- VII. [https://www.novayagazeta.ru/articles/2017/10/16/74225-a-byla-li](https://www.novayagazeta.ru/articles/2017/10/16/74225-a-byla-li-zaschita-dissertatsii-medinskogo)[zaschita-dissertatsii-medinskogo](https://www.novayagazeta.ru/articles/2017/10/16/74225-a-byla-li-zaschita-dissertatsii-medinskogo)
- VIII. <https://newsland.com/community/5652/content/dissergeit/6021035>
- IX. <http://ua.interfax.com.ua/news/press-release/323128.html>
- X. <https://www.facebook.com/groups/plagyat/>

# **Тема III Принципи та засоби оприлюднення наукової інформації**

## **9. Підготовка технічного завдання ТРЕНІНГ №4. ТВОРЧЕ ЗАВДАННЯ №5**

### **Мета:**

- 1. Здобути практичних навичок у розробленні та наповненні структури технічних завдань.
- 2. Засвоєння основних вимог до змісту та структури технічних завдань, на прикладі власної розробки.

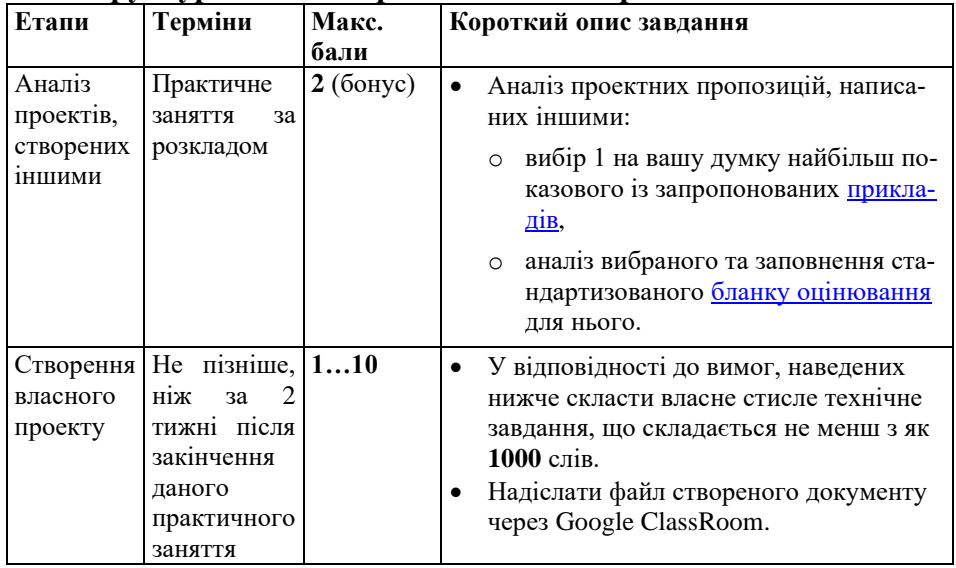

#### **Структура та зміст практичного і творчого завдання:**

# **9.1 Загальні відомості**

Технічне завдання (ТЗ) – вихідний документ для проектування споруди чи промислового комплексу, конструювання технічного пристрою (приладу, машини, системи керування тощо), розробки автоматизованої системи, створення програмного продукту або проведення науково-дослідних робіт (НДР) у відповідності до якого

проводиться виготовлення, приймання при введенні в дію та експлуатація відповідного об'єкту.

Згідно з ГОСТ 34.602-89 ТЗ є основним документом, що визначає вимоги і порядок створення (розвитку або модернізації) інформаційної системи, відповідно до якого проводиться її розробка і приймання при введенні в дію. Згідно з діючим стандартами ТЗ повинно містити у собі наступні відомості про об'єкт розробки:

- Найменування об'єкту розробки, та область застосування:
	- o повне найменування об'єкту та його умовне позначення;
	- o шифр теми або шифр (номер) договору;
	- o перелік документів, на підставі яких створюється проект, ким і коли затверджені ці документи;
	- o планові терміни початку та закінчення робіт із створення об'єкту.
- Підстава для розробки та назва проектної організації:
	- o найменування підприємств розробника і замовника системи та їхні реквізити;
	- o перелік юридичних та фінансових документів, на підставі яких створюється система, ким і коли затверджені ці документи;
	- o відомості про джерела та порядок фінансування робіт.
- Мета розробки.
- Джерела розробки. Тут повинні бути перераховані документи та інформаційні матеріали (техніко-економічне обґрунтування, звіти про закінчені науково-дослідні роботи, інформаційні посилання на вітчизняні й зарубіжні аналоги та інше), на підставі яких розроблялося ТЗ і які мають бути використані при створенні системи.
- Технічні вимоги, які включають:
	- o склад об'єкту та вимоги до його конструктивного виконання;
	- o показники призначення та економічного використання сировини, матеріалів, палива і енергії;
	- o вимоги до надійності;
	- o вимоги до технологічності;
	- o вимоги до рівня уніфікації і стандартизації;
- o вимоги безпеки при роботі обладнання (ДСТУ ISO 14001–2000, ДСТУ ISO 14004–2000);
- o естетичні й ергономічні вимоги (ДСТУ 3943–2000, ДСТУ 3944–2000) ;
- o вимоги до складових частин продукції, сировини і експлуатаційних матеріалів;
- o вимоги патентної чистоти;
- o вимоги експлуатації, вимоги до технічного обслуговування і ремонту (ГОСТ 14201–83);
- o вимоги до категорії якості.
- Економічні показники:
	- o гранична ціна;
	- o економічний ефект;
	- o термін окупності витрат на розробку і освоєння об'єкту;
	- o допустима річна потреба в об'єкті проектування.
- Порядок контролю і приймання об'єкту:
	- o види, склад, обсяг і методи випробувань системи та її складових частин (види випробувань відповідно до діючих норм, які поширюються на систему, що розробляється);
	- o загальні вимоги до приймання робіт (продукції) за стадіями (перелік учасників, місце і терміни проведення), порядок узгодження і затвердження приймальної документації;
	- o статус приймальної комісії.

# **9.2 Призначення технічного завдання**

Технічне завдання - це вихідний документ для розробки нового програмного забезпечення (у даному випадку), в якому формулюються основні цілі розробки, список принципових вимог до продукту, визначаються терміни та етапи розробки і регламентується процес приймально-здавальних випробувань. У складанні технічного завдання беруть участь як представники замовника, так і представники виконавця. Цей документ містить основні вимоги замовника, вихідні дані для розробки, в ТЗ вказуються призначення продукту, область його застосування, стадії розробки різної документації, її

склад, терміни виконання тощо, а також особливі вимоги, зумовлені специфікою проекту або умовами його експлуатації. Як правило ТЗ складається на основі аналізу передових досягнень техніки, результатів виконання попередніх досліджень, науково-дослідних робіт, наукового прогнозування тощо.

Технічне завдання дозволяє (як сполучна ланка між замовником і виконавцем):

- Обом сторонам:
	- o представити готовий проект до початку роботи;
	- o виконати попунктно перевірку готового продукту;
	- o зменшити кількість помилок, пов'язаних зі зміною вимог внаслідок їхньої неповноти або хибності.
- Замовнику:
	- o усвідомити, що саме йому потрібно, чітко це сформулювати;
	- o вимагати від виконавця відповідності продукту всім обумовленим та затвердженим пунктам ТЗ.
- Виконавцю:
	- o зрозуміти суть поставленого завдання;
	- o планувати виконання проекту в деталях і працювати за наміченим планом;
	- відмовитися від виконання робіт, не зазначених у ТЗ.

Технічне завдання на розробку програм складається, перш за все, для тих хто, які буде здійснювати цю саму розробку. Відповідно, воно повинно бути зрозуміло тому, хто нічого не знає про клієнта, і вже тим більше, про його завдання і проблеми. Отже, технічне завдання на розробку програми має розповісти виконавцю і про фірму, і про цілі, і про завдання. При цьому чим конкретніше буде розповідь, тим краще - і для оповідача, чи Замовника розробки програм, і для слухача, тобто для Виконавця проекту.

У загальному вигляді, технічне завдання переслідує декілька цілей:

- організація;
- інформація;
- комунікація;
- юрисдикція.

Організацію повинно бути спрямовано на сам процес, інакше кажучи, упорядкувати творчість і творення розроблюваної програми або програмного комплексу. Структура технічного завдання на розробку програм повинна бути чіткою і в той же час лаконічною. Оскільки читати 120-150, а то й більше, сторінок непридатного технічного тексту, творча особистість програміста просто не зможе. А значить, стислість - сестра таланту.

Інформаційна складова ТЗ повинна бути повною, але, знову ж, стислою за принципом необхідності і достатності. Грамотне технічне завдання - перший і останній документ, який розповість про всі бажання замовника у зручній для розуміння програміста формі.

Комунікаційний аспект є одним з найскладніших, оскільки учасники процесу часто спілкуються «різними мовами». І таких «мов» мінімум три Клієнт, він же Замовник, Менеджер проекту, Виконавці проекту: програміст(и), інші можливі учасники, які мають рацію, як зробити, як зробити краще, і чим все має закінчитися. Природно, створюючи спільний проект, всі учасники змушені шукати мову, доступну для загального розуміння кожним. Такою мовою і покликане стати технічне завдання на розробку програми. В ідеалі, необхідно через ТЗ встановити канал зв'язку між першою і третьою ланкою, і чим менше перешкод при цьому буде вносити друга і четверта ланки, тим якіснішим буде результат.

Юридичний аспект полягає у тому, що саме ТЗ визначає як початок взаємодії Виконавця й Замовника у вигляді договору та фінансових питань, так і визначає успішне завершення взаємодії. Завдяки технічним завданням можна судити про відповідність результату розробки програм і заданих початкових умов. Треба сказати, що короткочасністю пам'яті, страждають як Замовники проекту, так і Виконавці. Перші забувають про обумовлену вартість, кількість правок, можливість впровадження та налагодження, а інші - в принципі про те, що і коли вони повинні були зробити. Щоб звести амнезію та її наслідки до мінімуму, необхідно знову ж таки, чітке і конкретне ТЗ на розробку програми.

#### **9.3 Як скласти технічне завдання**

Розробка програм і складання технічного завдання з цього напрямку регламентується ГОСТ 19.201-78 «Единая система программной документации. Техническое задание. Требования к содержанию и оформлению». Також не будуть зайвими ще два керівництва: ГОСТ 2.114-95 «Единая система конструкторской документации. Технические условия»; ГОСТ 34.602-89 «Информационная технология. Комплекс стандартов на автоматизированные системы. Техническое задание на создание автоматизированной системы».

Цю трійцю, безсумнівно, можна вважати «святою» при розробці й складанні технічного завдання практично будь-якій предметній області. Є, звичайно, й інші стандарти, керуватися якими можна і потрібно, але згадаємо про «необхідне і достатнє». Читати всі перераховані документи - це особистий обов'язок кожного, але скорочено висновок відносно основних питань, відповіді на які дає ТЗ, виглядає наступним чином.

- Що потрібно зробити в рамках проекту?
- Навішо це потрібно, і для яких конкретно цілей?
- Де буде використовуватися результат проекту (читай, розробка програм), в якій сфері діяльності, і на якому рівні?
- Які вимоги повинна задовольняти розробка програм?
- Що потрібно зробити в процесі роботи над проектом?
- Як буде оцінюватися результат з боку Замовника?
- Якими документами встановлюється порядок взаємодії?
- На чому заснована ініціація роботи над проектом по розробці програм?

Більш детально скласти технічне завдання на розробку програм допоможе друга частина зазначеного ГОСТу 19.201-78, відповідно до якої складається зміст розділів.

Окремим пунктом виділимо розділ вимог до програмного забезпечення. При складанні цього розділу, до питання потрібно підходити формально. Інакше кажучи, «відкривати «зберігати зміни при закритті головного вікна програми» - це чіткий і формальний підхід. Також розробка програм повинна задовольняти ряду вимог, які необхідно викласти в технічному завданні. Ось приблизний список вимог:

- до набору виконуваних програмою функцій;
- до організації вхідних та вихідних даних;
- до швидкодії;
- до надійності функціонування,
- до тривалості відновлення при відмовах;
- до відмов у зв'язку з некоректними діями користувача;
- до видів обслуговування;
- до числа і кваліфікації персоналу, що взаємодіє з програмою;
- до параметрів технічних засобів, на яких буде забезпечуватися нормальна працездатність програми;
- до вихідних мов та кодів програмування, інформаційних структур і сторонніх програмних засобів;
- до захисту та інформаційної безпеки;
- до маркування та пакування;
- до умов транспортування і зберігання.

Список вимог на розроблення програм може бути змінений: доповнений або скорочений залежно від конкретних умов проекту.

До технічного завдання можуть входити і такі розділи:

*Допущення і обмеження*. Як правило, цей розділ заповнюється Виконавцем, однак, Замовнику теж важливо знати про призначення цього розділу. Будь-яка розробка програмного забезпечення ведеться в деяких обмеженнях. Це дозволяє не роздмухувати вартість до нескінченності, а також довести проект до логічного кінця. У цьому розділі перераховують як правило наступні припущення та обмеження: перераховується функціональність, що виходить за рамки проекту, завдання, що виходять за рамки проекту, технічні обмеження, залежно від зовнішніх умов, які можуть вплинути на прийняті зобов'язання.

*Ризики*. Це фактори, які можуть вплинути на вартість і терміни виконання робіт. Ризики часто описуються у наступному форматі: Заголовок, Ідентифікація ризику, Ймовірність ризику, Вартість, Порядок дій при виникненні ризику. Як приклад ризику можна навести інтеграцію системи з програмним забезпеченням сторонніх розробників.

Як правило, складання технічного завдання на розробку програм, є обов'язком менеджера проектів. Саме ця людина несе відповідальність за взаєморозуміння Виконавця та Замовника. Робота менеджера не менш творча, ніж того ж програміста, і щоб уникнути
креативного хаосу і безладу, вона також потребує чіткого оформлення. Функції менеджера проектів з розробки програм:

- Постановка завдання проекту.
- Формування та конкретизація вимог до технічної реалізації.
- Формулювання вимог до розроблюваної програми.
- Узгодження етапів, їхньої тривалості та складання документації.
- Зазначення мов та технологій програмування.
- Складання, коригування та затвердження у Замовника технічного завдання.

Незважаючи на уявну простоту перерахованих функцій, лише невеликий відсоток менеджерів здатний до їх якісного виконання. І щоб не знайшлося винних, необхідно технічне завдання затверджувати підписами представників обох сторін, визначених умовами Договору на розробку програм.

## **9.4 Деталі виконання творчого завдання №5**

Предметом технічного завдання, текст якого потрібно написати в рамках творчого завдання №5, має стати власна розробка або дослідження. Ідеально, якщо буде використана саме тема майбутньої магістерської роботи. Тим більше, що етап технічного завдання передбачає формулювання вимог до ще не готового результату. Але як варіант, можна використати матеріал бакалаврської випускної роботи чи курсової роботи значних обсягів.

*Зауваження*

- 1. Використання саме власної теми діяльності вкрай бажано.
- 2. У випадку, якщо тема йде в розріз з напрямом підготовки, студент повинен додатково обґрунтувати свою причетність до неї. (Наприклад, коли студент спеціальності «Електронні прилади» пише технічне завдання на розробку сайту).
- 3. Вибір теми, максимально наближеної до теми випускної роботи є вдалим. Деякі інші творчі завдання також передбачатимуть створення текстів у відповідності до вашої теми. Тому виконання завдань даної дисципліни дозволить завчасно напрацювати матеріал для випускної роботи.

Для складання гарного технічного завдання важливо чітко уявити головні завдання роботи, якості результату та його цінності кінцевому споживачу. У розумних межах, допускаються відступи від реальних тем і реалізацій випускних робіт, або необґрунтовано завищені очікування у постановці завдання заради створення конкурентоспроможного тексту. Саме вміння складати сильні технічні документи є метою курсу, а деталі реалістичності роботи, якщо все знаходиться в межах розумного, у даному випадку вторинні. Рекомендована наступна стратегія виконання завдання.

# *Збір інформації*

- 1. Розробіть та реалізуйте план збору інформації
	- Систематизуйте ваш власний матеріал:
		- o результати власної дипломної чи курсової роботи;
		- o результати наукової роботи;
		- o інші напрацювання та рішення за період навчання або роботи.
	- Сторонній матеріал:
		- o питання та пункти бланку оцінювання;
		- o технічні завдання, складені іншими авторами з різних галузей (див. [приклади,](https://www.dropbox.com/s/0t4o6ntfhlurip5/Tech_Assign_For_Analysis.zip?dl=0) що розглядались);
		- o аналіз спільного та відмінного;
		- o пошук корисного у структурі та організації;
		- o пошук корисних фраз та синтаксису.
- 2. Ретельно збережіть інформацію: законспектуйте або скопіюйте важливі частини

### *Написання плану-схеми або проекту документу (outline)*

*Outline* (розширений план, скелетна конструкція) є найкращим способом планування будь-якого тексту, особливо для великих, комплексних документів. *Outline* не повинен бути надто гарним і досконалим, він призначений для керування процесом написання.

1. *BrainStorming*: швидко записуйте свої випадкові ідеї

Спочатку вам не потрібно мати ідеальний порядок та структуру. Треба мати декілька цікавих ідей, т.з. точок росту. Візуалізуйте ідеї подавши їх в різних частинах поля для запису.

### 2. Наведіть зв'язки

Далі вам потрібно зв'язати ідеї. Використовуючи попередній результат, виконайте ці кроки:

- Зазначте ключові ідеї кольором чи підкресленням.
- Поєднайте ключові ідеї з ідеями підтримки.
- Видаліть матеріал, який випадає із загального контексту.
- 3. Фінальна версія

На даному етапі слід (1) уточнити формулювання усіх пунктів і (2) уточнити їх взаємні зв'язки. Дотримуйтесь наступних правил:

- Переконайтеся, що в кожному пункті є достатньо підпорядкованих елементів, які можна точно та повно розкрити у документі.
- Переконайтеся, що кількість субструктурних елементів є доцільною та приблизно однаковою в усіх основних пунктах. *Outline має стати основою для змісту ТЗ*.
- Всі елементи мають подаватися в однакових лексикограматичних формах.

# *Написання першої версії*

1. Заплануйте принаймні одну годину роботи

Більшість письменників можуть зберігати гарну продуктивність протягом приблизно години, якщо відволікання відсутні.

2. Не зупиняйтеся на редагування

Пізніше у вас буде час для перегляду написаного. Замість цього варто якомога швидше реалізувати якомога більшу частину ідей з проекту. Перемикання між написанням і редагуванням зменшують швидкість.

3. Почніть з найпростішого розділу

Оскільки метою є швидке написання першої версії, розпочніть з розділу, який найкраще підходить для вас. Пізніше можна «перекомпілювати» частини.

# *Редагування першої версії*

«Немає письма окрім переписування» – ця приказка яскраво показує, що часто перша версія зазнає серйозних змін, а процес виправлення займає дуже багато часу. За великим рахунком, найдрібніші помилки суттєво впливають на рівень сприйняття документу. Редагування має чотири етапи:

- реорганізація змісту та структури,
- редагування стилю,
- редагування граматики,
- редагування форматування та механічних помилок.
- 1. Реорганізація змісту та структури

На цьому етапі варто: (1) розширити розділи, які потребують більшої уваги, (2) скоротити розділи, які заслуговують її менше, і (3) зробити ротацію речень, абзаців чи розділів з метою досягнення оптимальної послідовності.

2. Редагування стилю

Термін «стиль» стосується змін, які роблять текст більш привабливим, цікавішим, читабельним. Такі зміни, як правило, є питаннями вибору, а не правильності як такої. Наприклад, ви можете зробити наступне:

- скоротити абзаци,
- реорганізувати абзаци,
- змінити пасивні стани активними,
- спростити та скоротити речення,
- додати визначень термінів та понять,
- додати заголовки, списки або графіку.
- 3. Редагування граматики

Ви, напевно, знаєте свої основні граматичні недоліки. Можливо, розташування ком або група суб'єкт-дієслово завжди генерували проблеми. Під час редагування документа для граматики зосередьтеся на конкретних помилках, які траплялись в минулому.

4. Редагування форматування та механічних помилок

Останній етап редагування присвячений механічним помилкам, такі як неправильно вжиті слова, помилки у колонтитулах, відсутні підписи в ілюстраціях. Автоматична перевірка не допомагає.

### **9.5 Вимоги до оформлення та звітність**

- Текст оформлюється за допомогою одного з загальноприйнятих електронних текстових процесорів (наприклад, MS Word, Libre Office, LaTeX).
- Завдання повинно мати титульний аркуш та зміст у довільній формі.
- Текст буде перевірено на автентичність. У випадку наявності понад 50% прямих текстових запозичень цілими реченнями та абзацами, завдання не зараховується, а студент отримує 0 балів.
- При цьому не заборонено і навіть вважається доцільним використання найбільш вдалих частин структури та словоформ зі сторонніх джерел за умови їх обробки, адаптації під вашу задачу шляхом перефразування та компіляції.
- Обсяг виконаного технічного завдання повинен складати не менше ніж 1000 слів (без титульного аркуша та змісту).
- Файл у форматі, який передбачає виокремлення тексту (.docx, .pdf) надсилається викладачу через Google Class-Room, або інший зазначений електронний засіб. Тверді копії не потрібні.

# **Література**

<http://lib.mdpu.org.ua/e-book/vstup/L10.htm> <https://habrahabr.ru/post/207708/> <https://habrahabr.ru/post/328822/> <https://habrahabr.ru/post/138749/> <https://habrahabr.ru/post/138505/> <https://habrahabr.ru/post/30370/> <https://habrahabr.ru/post/30374/> <https://habrahabr.ru/company/webprofessionals/blog/109591/> <https://habrahabr.ru/post/139835/> <https://habrahabr.ru/post/140574/> <https://habrahabr.ru/post/149810/> <https://habrahabr.ru/post/244247/> <https://habrahabr.ru/post/269111/> <https://habrahabr.ru/company/regionsoft/blog/306616/>

<https://habrahabr.ru/company/croc/blog/312500/> [https://habrahabr.ru/company/SECL\\_GROUP/blog/314906/](https://habrahabr.ru/company/SECL_GROUP/blog/314906/)  <https://habrahabr.ru/post/320476/> <https://habrahabr.ru/post/140574/>

**[Приклади](https://www.dropbox.com/s/0t4o6ntfhlurip5/Tech_Assign_For_Analysis.zip?dl=0)**

## **Тема III Принципи та засоби оприлюднення наукової інформації**

### **10. Створення шаблону випускової роботи для текстового процесору MS Word. ТВОРЧЕ ЗАВДАННЯ №6**

### **Мета:**

- 1. Зрозуміти логіку та функціональність інструментарію MS Word для верстки складних документів.
- 2. Здобути необхідних практичних навичок та полегшити собі процес оформлення випускової роботи.

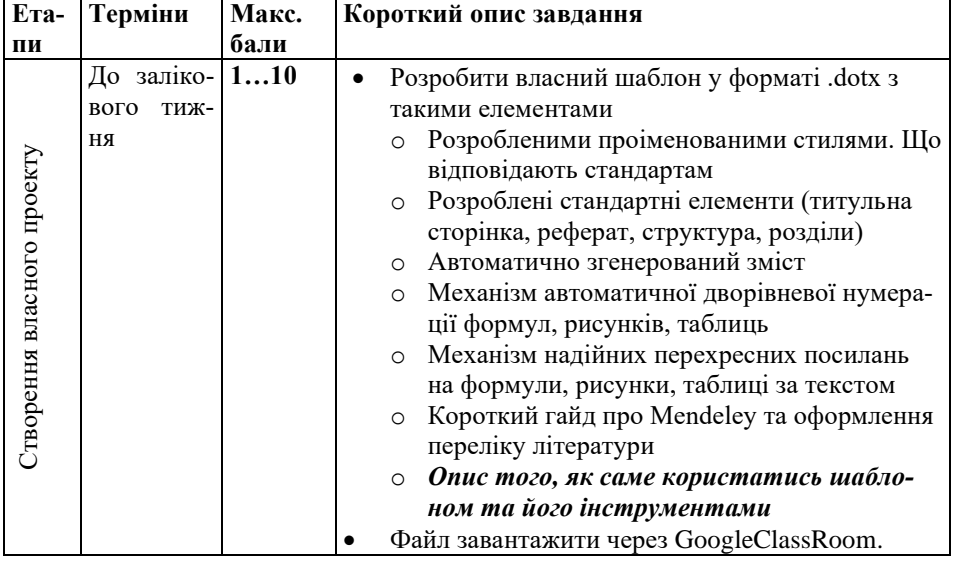

#### **Структура та зміст практичного і творчого завдання:**

### **10.1 Шаблони та їх роль, або логіка завдання**

Рутинна, низько-технологічна робота є вкрай негативним фактором для професійного розвитку, просування по кар'єрним сходам і для загальної якості життя, якщо твій інтелект вищий середнього. Форматувати текст у текстовому процесорі MS Word лише пробілами та символами кінця рядку, як це, нажаль, прийнято переважною більшістю користувачів в нашій країні – все одно, що пиляти дерева бензопилою не увімкнувши її. Нажаль, для оформлення письмових робіт кафедри нашого факультету в частині оформлення дають вербальні рекомендації щодо змін стиль Normal (звичайний) та коригування дизайн сторінки, що і є означеною низько-технологічною роботою, яка має кумулятивний негативний ефект.

Підхід, який передбачає більш повне використання засобів MS Word для оформлення випускових робіт достатньо простий і базується на понятті шаблону. Шаблоном називають сукупність різноманітних правил, яким автоматично відповідатиме створений у ньому документ. Завдяки шаблону не потрібно кожного разу витрачати час на установку полів, інтервалів, орієнтації і формату паперу, вибір шрифтів, параметрів форматування, тощо. Шаблон зазвичай має вигляд порожньої форми з коментарями стосовно її заповнення. Інший варіант шаблона – заповнена (або частково заповнена) форма документу, де наявний текст поданий як приклад і замість нього потрібно друкувати свій власний текст. Саме до шаблон другого типу і пропонується створити в рамках даного творчого завдання. Файл шаблону має розширення «.dotx». Під час відкриття такого файлу текстовий редактор MS Word генерує файл документу з розширенням «.dotx», в який автоматично переносить весь вміст шаблону. При цьому подальше редагування буде здійснюватись саме у новому згенерованому файлі, а dotx-файл залишатиметься без змін. Це дає зручні можливості тиражування. Основна перевага такого засобу як шаблон – це уніфікація оформлення тексту незалежно від версії та поточних налаштувань текстового редактора MS Word, рівня досвідченості та особистих вподобань автора.

### **10.2 Структура та зміст шаблона**

### *Розроблені стилі на всі типи тексту*

Стиль – це іменований і збережений набір параметрів форматування. Наприклад, стиль може включати шрифт Times New Roman розміром 12 пунктів, інтервал знизу 12 пунктів, відступ першого рядка 0,75 см, одинарний міжрядковий інтервал і вирівнювання по обох краях. Визначивши стиль, можна швидко застосувати його до будьякого тексту документа. Форматувати текст за допомогою стилю набагато швидше, ніж змінювати уручну кожен елемент форматування, до того ж при цьому гарантується одноманітність зовнішнього вигляду усіх однакових елементів документа. Якщо пізніше внести зміни у визначення стилю, весь текст документа, до якого був застосований цей стиль, зміниться відповідно до нового визначення стилю. Якщо ж просто редагувати стилі за замовчуванням («Normal» або «Звичайний») через зміну параметрів форматування, об'єм робіт зростає, а під час відкриття документу на іншому комп'ютері форматування може не зберегтись через інші налаштування стилів за замовчуванням на цьому комп'ютері.

В завданні пропонується розробити власні проіменовані стилі для форматування таких елементів:

- простий текст
- заголовки розділів-підрозділів
- підписи до рисунків та таблиць
- формули

Для форматування використовувати: відступи, інтервали, табстопи, вбудовану нумерація заголовків з використанням зв'язних багаторівневих списків, розриви розділів тощо. При цьому жодних пробілів та знаків кінця рядку як засобів форматування!

### *Зміст*

Даний елемент повинен генеруватися автоматично через відповідні шатні засоби MS Word. При цьому потрібно пов'язати стилі змісту зі стилями заголовків розділів та підрозділів, пунктів і підпунктів.

### *Автоматична нумерація*

Формули, таблиці та рисунки повинні мати номери, при цьому складені, що включають в себе номери розділів, в яких вони містяться (див. [приклад\)](https://www.dropbox.com/s/itrd4cada3k8gj7/Krekhyn_Master_Thesis_2018.docx?dl=0). Звичайно, робота створюється не послідовно, редагується, певні частини міняються місцями; одні додаються, а інші – навпаки – видаляються. Якщо посилання на рисунки,формули та таблиці при цьому друкувати «вручну», то постійна необхідність змін буде потужним фактором помилок і зайвої витрати часу. В той самий час, текстовий процесор MS Word надає можливості вирішення проблеми. Одним варіантом є використання таких об'єктів як «поля» (fields) з подальшою прив'язкою до «закладки» (bookmarks). Інший підхід – створення так званих «назв об'єктів» з подальшими перехресними посиланнями на них через стандартні засоби MS Word. Нумерація та будь-які зміни в ній будуть здійснюватися автоматично не залежно від змін документу, і навіть, під час копіювання тексту з одного документу в інший.

### *Перехресні посилання*

Перехресні посилання – в даному випадку це посилання на номери формул та рисунків, що були згенеровані у попередньому пункті. Нумерація формул, рисунків, таблиць здійснюється саме завдяки тому, щоб на ці елементи потім посилатись по тексту. І якщо зазначена нумерація змінюється в автоматичному режимі, то й перехресні посилання повинні також змінюватися автоматично. Реалізувати це можна або за допомогою сервісу «Перехресні посилання» з відповідним вибором об'єкту, або за допомогою того ж сервісу, але з кожним пронумерованим елементом асоціювати такий об'єкт як «закладка» (bookmarks).

Для шаблону, який потрібно розробити в рамках даного творчого завдання, потрібно розробити та описати детально алгоритм роботи вашої системи нумерації разом з організованою системою перехресних посилань, без якої сама по собі нумерація є лише частковим рішенням проблеми. Один з напрямків рішень – тут

[https://msoffice-prowork.com/avtomaticheskaya-numeraciya](https://msoffice-prowork.com/avtomaticheskaya-numeraciya-obektov-risunki-tablicy-formuly-v-ms-word/)[obektov-risunki-tablicy-formuly-v-ms-word/,](https://msoffice-prowork.com/avtomaticheskaya-numeraciya-obektov-risunki-tablicy-formuly-v-ms-word/) та у вже наведеному вище [прикладі.](https://www.dropbox.com/s/f8hiqs194p4msi2/Krekhyn_Master_Thesis_2018%20.docx?dl=0)

#### *Колонтитули*

В колонтитулах за стандартом має бути лише нумерація сторінок: номери мають розміщуватися в правому нижньому кутку. При цьому слід враховувати можливі збої через розриви розділів. Наприклад, на титульному аркуші номера не повинно бути, тоді коли перші сторінки змістових розділів, навпаки, повинні бути пронумеровані номери бути по але з розумінням того, що будуть розриви розділів.

#### *Посилання на літературу*

З цією метою рекомендується використовувати виключно Mendeley. В рамках виконання третього творчого завдання ви мали можливість пересвідчитись можливостях даного інструменту. В тексті шаблона, який пропонується розробити слід подати коротку інструкцію щодо початку та принципів роботи з Mendeley. Посилання на зовнішні ресурсі слід також надати, та головне зрозуміло описати послідовність дій для неофітів. Можна використати текст моїх рекомендацій до [творчого завдання № 3.](https://www.dropbox.com/s/pls4ba7lkj6awmp/P_05_Patents%26Mendeley.pdf?dl=0)

### *Текст шаблону*

В тексті шаблону слід організувати структура магістерської роботи з розділами та підрозділами, у відповідності до рекомендацій, наданих вашою випусковою кафедрою. наповненими текстом як її правильно верстати-оформлювати у відповідності до попередніх пунктів*. Тобто, текст повинен надавати вичерпні пояснення як саме правильно користуватись усіма інструментами.*

### *Корисні посилання*

Шаблон Журналу нано- те електронної фізики

[https://jnep.sumdu.edu.ua/download/J\\_Nano\\_Electron\\_Phys\\_UA.d](https://jnep.sumdu.edu.ua/download/J_Nano_Electron_Phys_UA.dot) [ot](https://jnep.sumdu.edu.ua/download/J_Nano_Electron_Phys_UA.dot)

Державний стандарт оформлення науково-конструкторської документації

[ДСТУ 3008-2015. Інформація та документація. Звіти у сфері](https://www.dropbox.com/s/adqpiuvj5htlzhc/%D0%94%D0%A1%D0%A2%D0%A3%203008-2015.%20%D0%86%D0%BD%D1%84%D0%BE%D1%80%D0%BC%D0%B0%D1%86%D1%96%D1%8F%20%D1%82%D0%B0%20%D0%B4%D0%BE%D0%BA%D1%83%D0%BC%D0%B5%D0%BD%D1%82%D0%B0%D1%86%D1%96%D1%8F.%20%D0%97%D0%B2%D1%96%D1%82%D0%B8%20%D1%83%20%D1%81%D1%84%D0%B5%D1%80%D1%96%20%D0%BD%D0%B0%D1%83%D0%BA%D0%B8%20%D1%96%20%D1%82%D0%B5%D1%85%D0%BD%D1%96%D0%BA%D0%B8.%20%D0%A1%D1%82%D1%80%D1%83%D0%BA%D1%82%D1%83%D1%80%D0%B0%20%D1%82%D0%B0%20%D0%BF%D1%80%D0%B0%D0%B2%D0%B8%D0%BB%D0%B0%20%D0%BE%D1%84%D0%BE%D1%80%D0%BC%D0%BB%D1%8E%D0%B2%D0%B0%D0%BD%D0%BD%D1%8F.pdf?dl=0)  [науки і техніки. Структура та правила оформлювання](https://www.dropbox.com/s/adqpiuvj5htlzhc/%D0%94%D0%A1%D0%A2%D0%A3%203008-2015.%20%D0%86%D0%BD%D1%84%D0%BE%D1%80%D0%BC%D0%B0%D1%86%D1%96%D1%8F%20%D1%82%D0%B0%20%D0%B4%D0%BE%D0%BA%D1%83%D0%BC%D0%B5%D0%BD%D1%82%D0%B0%D1%86%D1%96%D1%8F.%20%D0%97%D0%B2%D1%96%D1%82%D0%B8%20%D1%83%20%D1%81%D1%84%D0%B5%D1%80%D1%96%20%D0%BD%D0%B0%D1%83%D0%BA%D0%B8%20%D1%96%20%D1%82%D0%B5%D1%85%D0%BD%D1%96%D0%BA%D0%B8.%20%D0%A1%D1%82%D1%80%D1%83%D0%BA%D1%82%D1%83%D1%80%D0%B0%20%D1%82%D0%B0%20%D0%BF%D1%80%D0%B0%D0%B2%D0%B8%D0%BB%D0%B0%20%D0%BE%D1%84%D0%BE%D1%80%D0%BC%D0%BB%D1%8E%D0%B2%D0%B0%D0%BD%D0%BD%D1%8F.pdf?dl=0) 

Офіційний мануал по MS Word

<https://support.office.com/ru-ru/word>

Про використання такого інструменту як поля (fields)

[https://blogs.technet.microsoft.com/tasush/2011/06/15/word-2010-](https://blogs.technet.microsoft.com/tasush/2011/06/15/word-2010-2/?fbclid=IwAR0p8I0T7qLvjUUnpqZIDlhyPiE9N3uQCfh64vq4-pZpzN-LapY4KhJBSIY) [2/?fbclid=IwAR0p8I0T7qLvjUUnpqZIDlhyPiE9N3uQCfh64vq4](https://blogs.technet.microsoft.com/tasush/2011/06/15/word-2010-2/?fbclid=IwAR0p8I0T7qLvjUUnpqZIDlhyPiE9N3uQCfh64vq4-pZpzN-LapY4KhJBSIY) [pZpzN-LapY4KhJBSIY](https://blogs.technet.microsoft.com/tasush/2011/06/15/word-2010-2/?fbclid=IwAR0p8I0T7qLvjUUnpqZIDlhyPiE9N3uQCfh64vq4-pZpzN-LapY4KhJBSIY)

Цікавим є також обговорення під статтею.

## **Список літератури**

- 1. Richard Johnson-Sheehan, [Technical Communication Strategies for](https://www.dropbox.com/s/ywg2zxrbs4gae64/03_Richard%20Johnson-Sheehan-Technical%20Communication%20Strategies%20for%20Today%20%282nd%20Edition%29-Pearson%20%282014%29.pdf?dl=0)  [Today](https://www.dropbox.com/s/ywg2zxrbs4gae64/03_Richard%20Johnson-Sheehan-Technical%20Communication%20Strategies%20for%20Today%20%282nd%20Edition%29-Pearson%20%282014%29.pdf?dl=0) (2-nd Edition) – New Jersey, Pearson Education, Inc, 2015. – p. 527.
- 2. Mike Markel, [Practical Strategies for Technical Communication.](https://www.dropbox.com/s/pwnqxrl66s9zorh/07_Mike%20Markel-Practical%20Strategies%20for%20Technical%20Communication-Bedford_St.%20Martin%E2%80%99s%20%282015%29.pdf?dl=0) Boston, MA, Bedford St. Martin's, 2015. – p. 560.
- 3. Laura J. Gurak, John M. [Lannon-Strategies for Technical](https://www.dropbox.com/s/f03l12tj34fm3i6/08_Laura%20J.%20Gurak%2C%20John%20M.%20Lannon-Strategies%20for%20Technical%20Communication%20in%20the%20Workplace%20%282nd%20Edition%29-Longman%20%282012%29.pdf?dl=0)  [Communication in the Workplace](https://www.dropbox.com/s/f03l12tj34fm3i6/08_Laura%20J.%20Gurak%2C%20John%20M.%20Lannon-Strategies%20for%20Technical%20Communication%20in%20the%20Workplace%20%282nd%20Edition%29-Longman%20%282012%29.pdf?dl=0) (2nd Edition) – New Jersey, Pearson Education, Inc, 2013. – p. 527.
- 4. [https://europass.cedefop.europa.eu/sites/default/files/europass\\_cv\\_instr](https://europass.cedefop.europa.eu/sites/default/files/europass_cv_instructions_en.pdf) [uctions\\_en.pdf](https://europass.cedefop.europa.eu/sites/default/files/europass_cv_instructions_en.pdf)
- 5. <http://www.wikihow.com/Write-a-Cover-Letter>
- 6. <https://resumegenius.com/cover-letters-the-how-to-guide>
- 7. <http://writing.wisc.edu/Handbook/CoverLetters.html>
- 8. <https://careercenter.umich.edu/article/guidelines-letter-writers>
- 9. [https://www.pace.edu/career-services/sites/pace.edu.career](https://www.pace.edu/career-services/sites/pace.edu.career-services/files/PDF/WritingLettersofRecommendation.pdf)[services/files/PDF/WritingLettersofRecommendation.pdf](https://www.pace.edu/career-services/sites/pace.edu.career-services/files/PDF/WritingLettersofRecommendation.pdf)
- 10. [http://www.bu.edu/best/files/2015/04/Writing-a-Letter-of-](http://www.bu.edu/best/files/2015/04/Writing-a-Letter-of-Recommendation-HowardHugues.pdf)[Recommendation-HowardHugues.pdf](http://www.bu.edu/best/files/2015/04/Writing-a-Letter-of-Recommendation-HowardHugues.pdf)
- 11. A. Yavuz Oruc, Handbook [of Scientific Proposal Writing.](https://www.dropbox.com/s/3wgbaqx9x29lxne/09_A.%20Yavuz%20Oruc-Handbook%20of%20Scientific%20Proposal%20Writing-CRC%20Press%20%282012%29.pdf?dl=0) Boca Raton, FL, CRC Press Taylor & Francis Group, 2012. – p. 226.
- 12. Cheryl Carter New, James Aaron Quick, [How to Write a Grant](https://www.dropbox.com/s/9ezzk5tpc38ivoq/26_Cheryl%20Carter%20New%2C%20James%20Aaron%20Quick-How%20to%20Write%20a%20Grant%20Proposal%20-Wiley%20%282003%29.pdf?dl=0)  [Proposal.](https://www.dropbox.com/s/9ezzk5tpc38ivoq/26_Cheryl%20Carter%20New%2C%20James%20Aaron%20Quick-How%20to%20Write%20a%20Grant%20Proposal%20-Wiley%20%282003%29.pdf?dl=0) – Hoboken, New Jersey, John Wiley & Sons, Inc., 2003.  $- p. 339.$
- 13. Jeremy T. Miner, Lynn E. Miner, [Proposal Planning & Writing.](https://www.dropbox.com/s/h942sk6t9rukygz/27_Jeremy%20T.%20Miner%2C%20Lynn%20E.%20Miner-Proposal%20Planning%20%26%20Writing-Greenwood%20%282008%29.pdf?dl=0) Greenwood Press, Westport, CT, 2008. – p. 212.
- 14. Soraya M. Coley, Cynthia A. Scheinberg, [Proposal Writing.](https://www.dropbox.com/s/cdxmit709m1tkhl/28_Soraya%20M.%20Coley%2C%20Cynthia%20A.%20Scheinberg-Proposal%20Writing-Sage%20Publications%2C%20Inc%20%282000%29.pdf?dl=0) Thousand Oaks, California, Sage Publications, Inc., 2000. – p. 111.
- 15. Katharina Horst, How to [Write a Winning Proposal for Individual](https://www.luxinnovation.lu/wp-content/uploads/2017/04/How-to-write-a-winning-proposal-for-Individual-Fellowships.pdf)  [Fellowships \(IF\) Evidence from Evaluation Summary Reports.](https://www.luxinnovation.lu/wp-content/uploads/2017/04/How-to-write-a-winning-proposal-for-Individual-Fellowships.pdf) – Luxembourg, Horizon 2020 National Contact Point, November  $2014. - p. 34.$
- 16. [Guide to EU Funding 2014-2020.](http://www.europarl.europa.eu/EPRS/Funding_Guide.pdf) Brussels, European Parliamentary Research Service (EPRS), European Union, 2017. – p. 82.
- 17. Kendall Powell, [The best-kept secrets to winning grants,](http://www.nature.com/news/the-best-kept-secrets-to-winning-grants-1.22038) Nature, Vol.545 #7655, pp.399-402 (2017).
- 18. David J. Pierson, M.D. Faarc, How to Write an Abstract That Will Be Accepted for Presentation at a National Meeting <http://rc.rcjournal.com/content/49/10/1206.short>
- 19. Tiago Jacinto, Hanneke van Helvoort, Agnes Boots, Szymon Skoczyński, Anders Bjerg, Doing Science: Writing conference abstracts<http://breathe.ersjournals.com/content/10/3/265>
- 20. С.М. Львовский, [Набор и верстка в системе LaTeX \(LaTeX2e\),](https://www.dropbox.com/s/pgx4mte0bhirtyw/12_%D0%9B%D1%8C%D0%B2%D0%BE%D0%B2%D1%81%D0%BA%D0%B8%D0%B9%20-%20%D0%9D%D0%B0%D0%B1%D0%BE%D1%80%20%D0%B8%20%D0%B2%D0%B5%D1%80%D1%81%D1%82%D0%BA%D0%B0%20%D0%B2%20%D1%81%D0%B8%D1%81%D1%82%D0%B5%D0%BC%D0%B5%20LaTeX%20%28LaTeX2e%29%20%282003%29.pdf?dl=0) 2003. (електронна версія).
- 21. И.Б. Короткина, [Академическое письмо: процесс, продукт и](https://www.dropbox.com/s/dqtlhitvbb66sq7/01_%D0%98.%D0%91.%20%D0%9A%D0%BE%D1%80%D0%BE%D1%82%D0%BA%D0%B8%D0%BD%D0%B0-%D0%90%D0%BA%D0%B0%D0%B4%D0%B5%D0%BC%D0%B8%D1%87%D0%B5%D1%81%D0%BA%D0%BE%D0%B5%20%D0%BF%D0%B8%D1%81%D1%8C%D0%BC%D0%BE_%20%D0%BF%D1%80%D0%BE%D1%86%D0%B5%D1%81%D1%81%2C%20%D0%BF%D1%80%D0%BE%D0%B4%D1%83%D0%BA%D1%82%20%D0%B8%20%D0%BF%D1%80%D0%B0%D0%BA%D1%82%D0%B8%D0%BA%D0%B0-%D0%9C._%20%D0%AE%D1%80%D0%B0%D0%B9%D1%82%20%282015%29.djvu?dl=0)  [практика:](https://www.dropbox.com/s/dqtlhitvbb66sq7/01_%D0%98.%D0%91.%20%D0%9A%D0%BE%D1%80%D0%BE%D1%82%D0%BA%D0%B8%D0%BD%D0%B0-%D0%90%D0%BA%D0%B0%D0%B4%D0%B5%D0%BC%D0%B8%D1%87%D0%B5%D1%81%D0%BA%D0%BE%D0%B5%20%D0%BF%D0%B8%D1%81%D1%8C%D0%BC%D0%BE_%20%D0%BF%D1%80%D0%BE%D1%86%D0%B5%D1%81%D1%81%2C%20%D0%BF%D1%80%D0%BE%D0%B4%D1%83%D0%BA%D1%82%20%D0%B8%20%D0%BF%D1%80%D0%B0%D0%BA%D1%82%D0%B8%D0%BA%D0%B0-%D0%9C._%20%D0%AE%D1%80%D0%B0%D0%B9%D1%82%20%282015%29.djvu?dl=0) учеб. Пособие для вузов – М. Издательство Юрайт, 2015. – 295 с. – Серия : Образовательный процесс
- 22. Н.Г. Попова, Н.Н. Коптяева, [Академическое письмо: статьи](https://www.dropbox.com/s/vkxbel9l4xy1he1/02_%D0%9D.%D0%93.%20%D0%9F%D0%BE%D0%BF%D0%BE%D0%B2%D0%B0%2C%20%D0%9D.%D0%9D.%20%D0%9A%D0%BE%D0%BF%D1%82%D1%8F%D0%B5%D0%B2%D0%B0-%D0%90%D0%BA%D0%B0%D0%B4%D0%B5%D0%BC%D0%B8%D1%87%D0%B5%D1%81%D0%BA%D0%BE%D0%B5%20%D0%BF%D0%B8%D1%81%D1%8C%D0%BC%D0%BE_%20%D1%81%D1%82%D0%B0%D1%82%D1%8C%D0%B8%20IMRAD.%20%D0%A3%D1%87%D0%B5%D0%B1%D0%BD%D0%BE%D0%B5%20%D0%BF%D0%BE%D1%81%D0%BE%D0%B1%D0%B8%D0%B5%20%D0%B4%D0%BB%D1%8F%20%D0%B0%D1%81%D0%BF%D0%B8%D1%80%D0%B0%D0%BD%D1%82%D0%BE%D0%B2%20%D0%B8%20%D0%BD%D0%B0%D1%83%D1%87%D0%BD%D1%8B%D1%85%20%D1%81%D0%BE%D1%82%D1%80%D1%83%D0%B4%D0%BD%D0%B8%D0%BA%D0%BE%D0%B2%20%D0%B5%D1%81%D1%82%D0%B5%D1%81%D1%82%D0%B2%D0%B5%D0%BD%D0%BD%D0%BE%D0%BD%D0%B0%D1%83%D1%87%D0%BD%D1%8B%D1%85%20%D1%81%D0%BF%D0%B5%D1%86%D0%B8%D0%B0%D0%BB%D1%8C%D0%BD%D0%BE%D1%81%D1%82%D0%B5%D0%B9.-%D0%98%D0%A4%D0%B8%D0%9F%20%D0%A3%D1%80%D0%9E%20%D0%A0%D0%90%D0%9D%20%282015%29.pdf?dl=0)  [IMRAD.](https://www.dropbox.com/s/vkxbel9l4xy1he1/02_%D0%9D.%D0%93.%20%D0%9F%D0%BE%D0%BF%D0%BE%D0%B2%D0%B0%2C%20%D0%9D.%D0%9D.%20%D0%9A%D0%BE%D0%BF%D1%82%D1%8F%D0%B5%D0%B2%D0%B0-%D0%90%D0%BA%D0%B0%D0%B4%D0%B5%D0%BC%D0%B8%D1%87%D0%B5%D1%81%D0%BA%D0%BE%D0%B5%20%D0%BF%D0%B8%D1%81%D1%8C%D0%BC%D0%BE_%20%D1%81%D1%82%D0%B0%D1%82%D1%8C%D0%B8%20IMRAD.%20%D0%A3%D1%87%D0%B5%D0%B1%D0%BD%D0%BE%D0%B5%20%D0%BF%D0%BE%D1%81%D0%BE%D0%B1%D0%B8%D0%B5%20%D0%B4%D0%BB%D1%8F%20%D0%B0%D1%81%D0%BF%D0%B8%D1%80%D0%B0%D0%BD%D1%82%D0%BE%D0%B2%20%D0%B8%20%D0%BD%D0%B0%D1%83%D1%87%D0%BD%D1%8B%D1%85%20%D1%81%D0%BE%D1%82%D1%80%D1%83%D0%B4%D0%BD%D0%B8%D0%BA%D0%BE%D0%B2%20%D0%B5%D1%81%D1%82%D0%B5%D1%81%D1%82%D0%B2%D0%B5%D0%BD%D0%BD%D0%BE%D0%BD%D0%B0%D1%83%D1%87%D0%BD%D1%8B%D1%85%20%D1%81%D0%BF%D0%B5%D1%86%D0%B8%D0%B0%D0%BB%D1%8C%D0%BD%D0%BE%D1%81%D1%82%D0%B5%D0%B9.-%D0%98%D0%A4%D0%B8%D0%9F%20%D0%A3%D1%80%D0%9E%20%D0%A0%D0%90%D0%9D%20%282015%29.pdf?dl=0) Учебное пособие для аспирантов и научных сотрудников естественнонаучных специальностей. – Екатеринбург: ИФиП УрО РАН, 2015. – с. 160.
- 23. Phyllis Creme and Mary R. Lea, [Writing at University. A guide for](https://www.dropbox.com/s/egdyiu23xubs8nt/10_Phyllis%20Creme%2C%20Mary%20Lea-Writing%20at%20University-Open%20University%20Press%20%282008%29.pdf?dl=0)  [students.](https://www.dropbox.com/s/egdyiu23xubs8nt/10_Phyllis%20Creme%2C%20Mary%20Lea-Writing%20at%20University-Open%20University%20Press%20%282008%29.pdf?dl=0) Third Edition. – Berkshire, England: Open University Press, McGraw-Hill Education, 2008 – p. 232.
- 24. Robert A. Day, How to write  $\&$  publish a scientific paper. 5th ed. Phoenix, AZ, Oryx, 1998. – p. 287.
- 25. P. K. Ramachandran Nair, Vimala D. Nair, [Scientific Writing and](https://www.dropbox.com/s/3xwiwdz7a1ocpbk/29_P%20%20K%20%20R%20Nair_%20Vimala%20D%20Nair-Scientific%20writing%20and%20communication%20in%20agriculture%20and%20natural%20resources-Springer%20International%20Publishing%20%282014%29.pdf?dl=0)  [Communication in Agriculture and Natural Resources.](https://www.dropbox.com/s/3xwiwdz7a1ocpbk/29_P%20%20K%20%20R%20Nair_%20Vimala%20D%20Nair-Scientific%20writing%20and%20communication%20in%20agriculture%20and%20natural%20resources-Springer%20International%20Publishing%20%282014%29.pdf?dl=0) - Springer International Publishing, Switzerland, 2014. – p. 235.